#### Министерство образования и науки Российской Федерации

Федеральное государственное автономное образовательное учреждение

высшего образования

## «НАЦИОНАЛЬНЫЙ ИССЛЕДОВАТЕЛЬСКИЙ ТОМСКИЙ ПОЛИТЕХНИЧЕСКИЙ УНИВЕРСИТЕТ»

Физико-технический институт Направление подготовки: Прикладная математика и информатика Кафедра Высшей математики и математической физики

#### БАКАЛАВРСКАЯ РАБОТА

Тема работы

Оптимизация портфеля финансовых инструментов УДК 336.763-046.34.

Студент

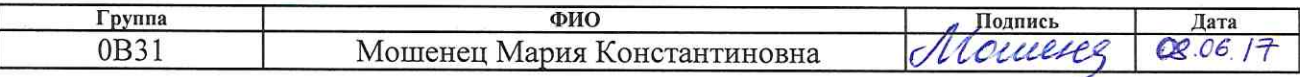

Руководитель

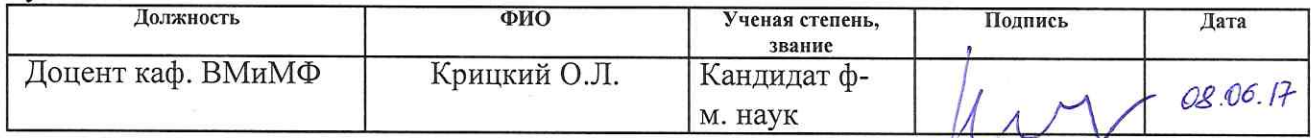

## КОНСУЛЬТАНТЫ:

По разделу «Финансовый менеджмент, ресурсоэффективность и ресурсосбережение»

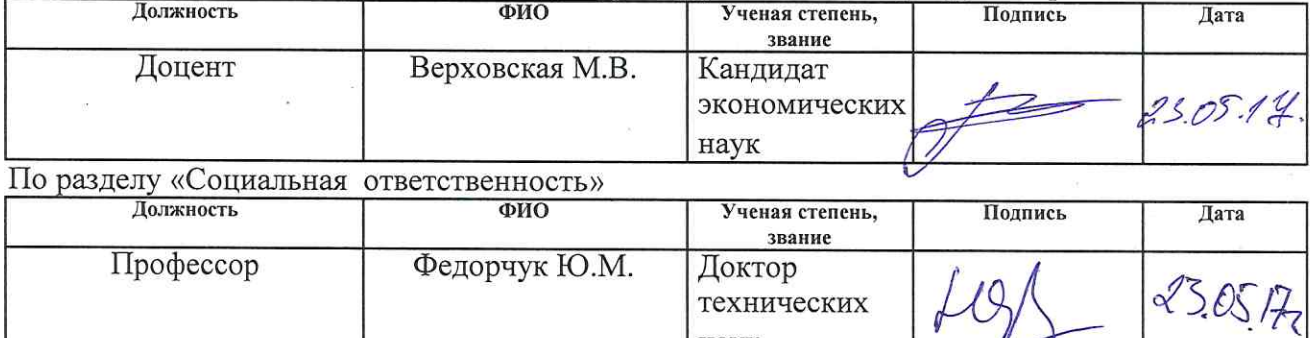

#### ДОПУСТИТЬ К ЗАЩИТЕ:

наук

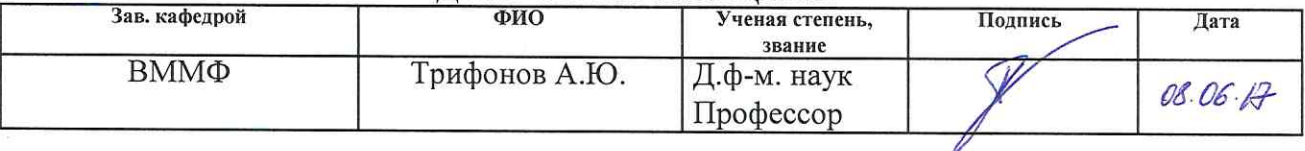

# ПЛАНИРУЕМЫЕ РЕЗУЛЬТАТЫ ОБУЧЕНИЯ ПО ООП

 $\overline{\phantom{a}}$ 

 $\overline{\phantom{a}}$ 

 $\frac{1}{2}$ 

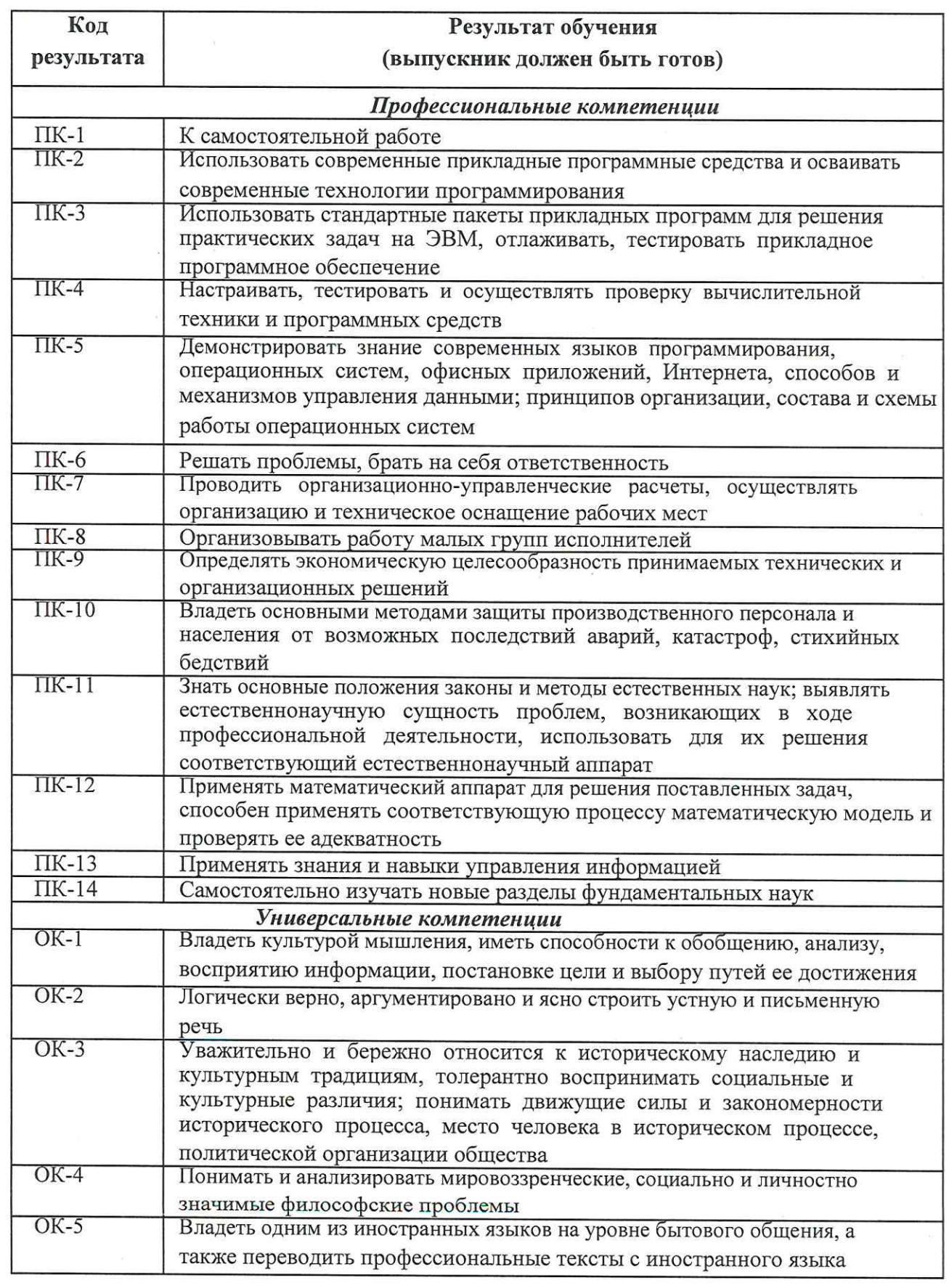

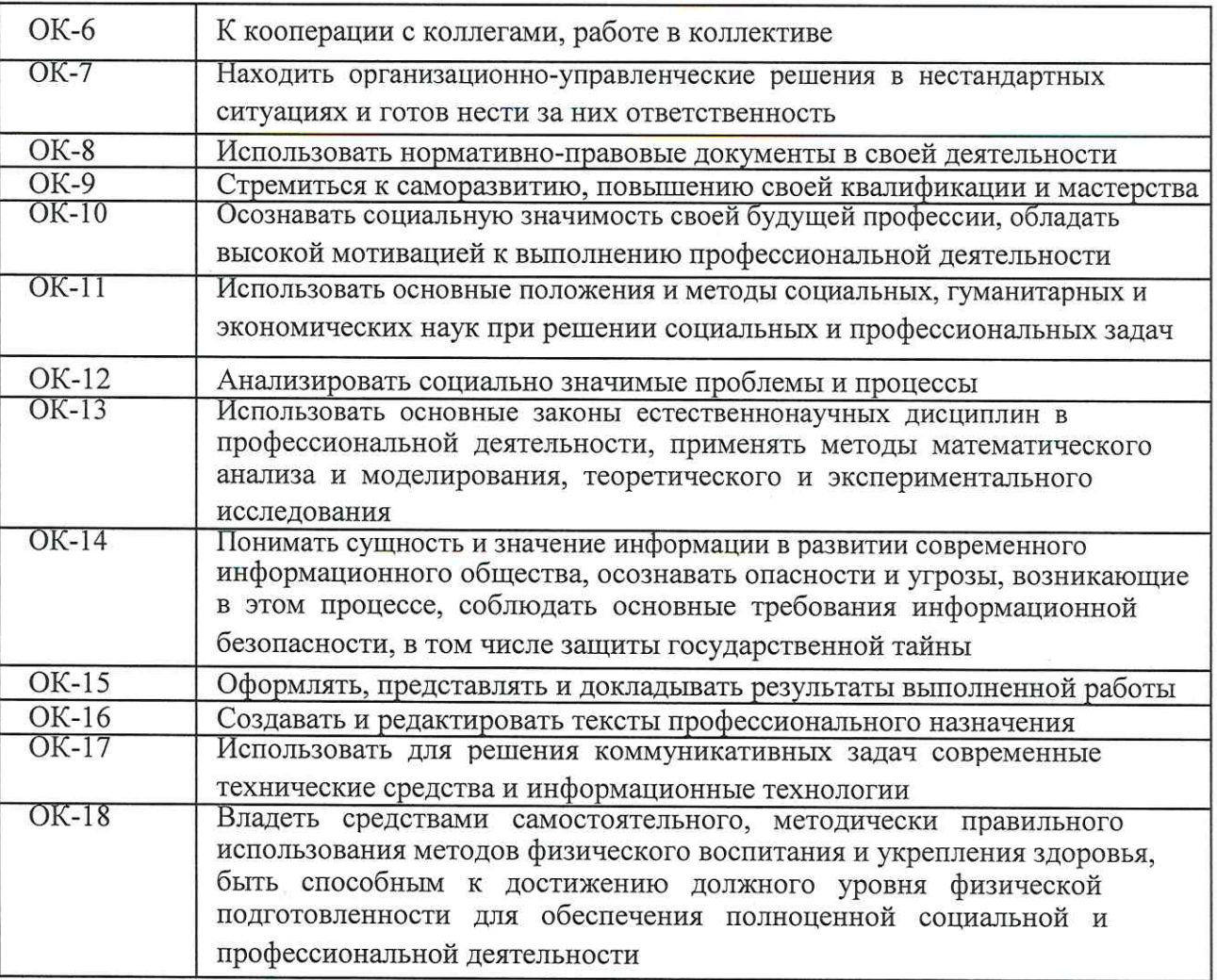

 $\begin{array}{ccc} \mathbf{1} & & \mathbf{1} & \\ \mathbf{2} & & \mathbf{1} & \\ \mathbf{3} & & \mathbf{1} & \\ \mathbf{4} & & \mathbf{1} & \\ \mathbf{5} & & \mathbf{1} & \\ \mathbf{6} & & \mathbf{1} & \\ \mathbf{7} & & \mathbf{1} & \\ \mathbf{8} & & \mathbf{1} & \\ \mathbf{1} & & \mathbf{1} & \\ \mathbf{1} & & \mathbf{1} & \\ \mathbf{1} & & \mathbf{1} & \\ \mathbf{1} & & \mathbf{1} & \\ \mathbf{1} & & \mathbf{1} & \\ \mathbf{1$ 

 $\label{eq:1} \mathcal{H} = \mathcal{H} \otimes \mathcal{H}$ 

 $\label{eq:1.1} \mathcal{R}_{\rm{c}} = \mathcal{R}_{\rm{c}} + \mathcal{R}_{\rm{c}}$ 

 $\overline{a}$ 

 $\begin{array}{c} \begin{array}{c} \hline \hline \hline \hline \hline \hline \hline \hline \hline \hline \hline \hline \end{array} \end{array}$ 

#### Министерство образования и науки Российской Федерации

Федеральное государственное бюджетное образовательное учреждение высшего профессионального образования «НАЦИОНАЛЬНЫЙ ИССЛЕДОВАТЕЛЬСКИЙ ТОМСКИЙ ПОЛИТЕХНИЧЕСКИЙ УНИВЕРСИТЕТ»

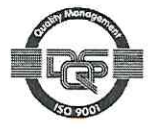

Институт Физико-технический Направление подготовки (специальность) Прикладная математика и информатика Кафедра Высшей математики и математической физики

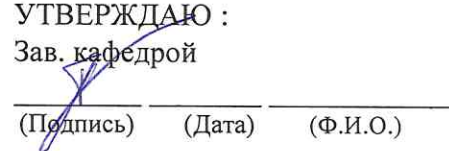

#### ЗАДАНИЕ

на выполнение выпускной квалификационной работы

В форме:

#### Дипломной работы

(бакалаврской работы, дипломного проекта/работы, магистерской диссертации)

Студенту:

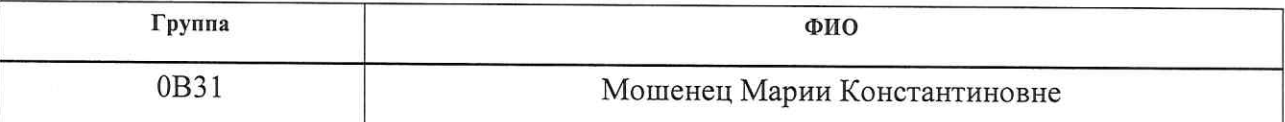

Тема работы:

«Оптимизация портфеля финансовых инструментов»

Утверждена приказом директора (дата, номер)

Срок сдачи студентом выполненной работы:

#### ТЕХНИЧЕСКОЕ ЗАДАНИЕ:

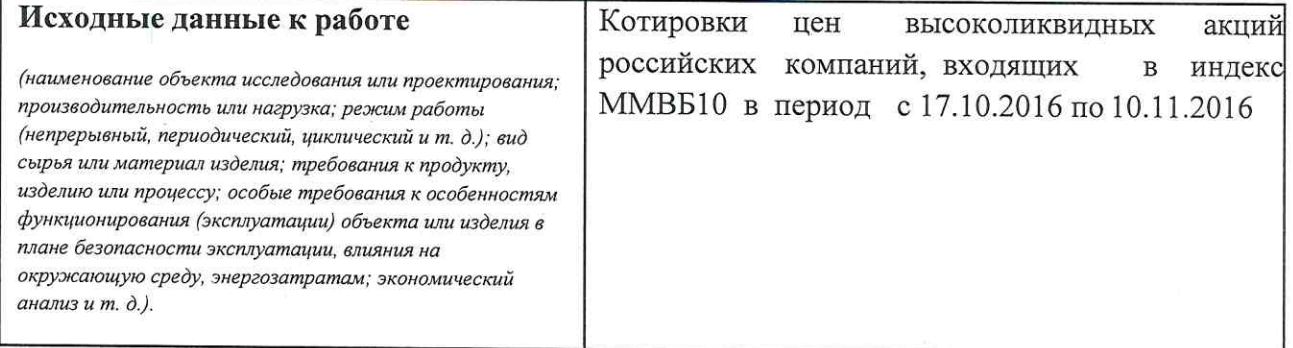

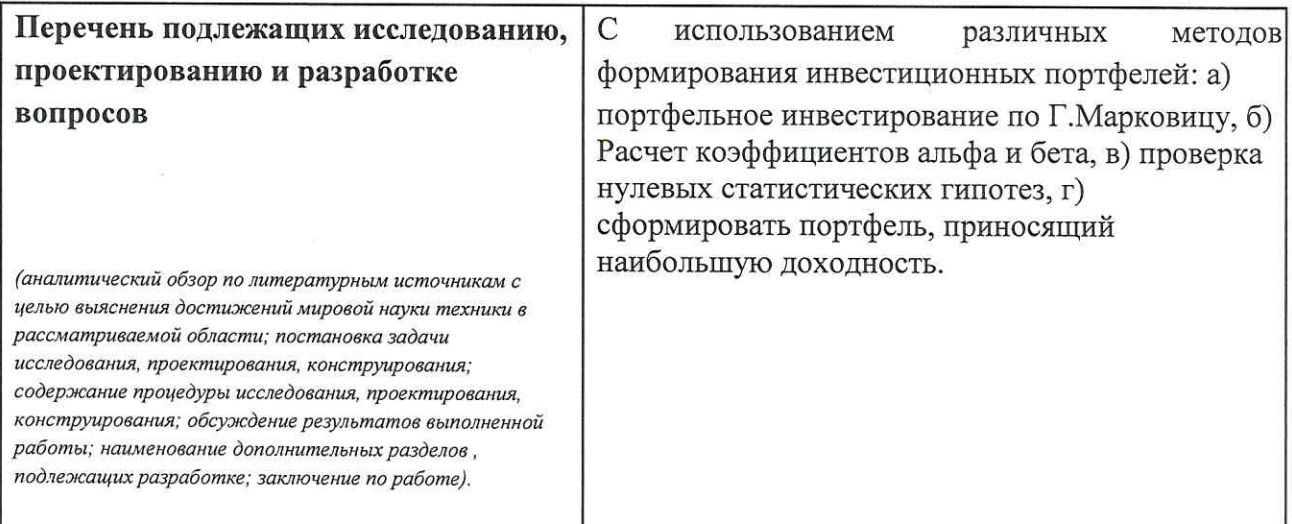

# Консультанты по разделам выпускной квалификационной работы

(с указанием разделов)

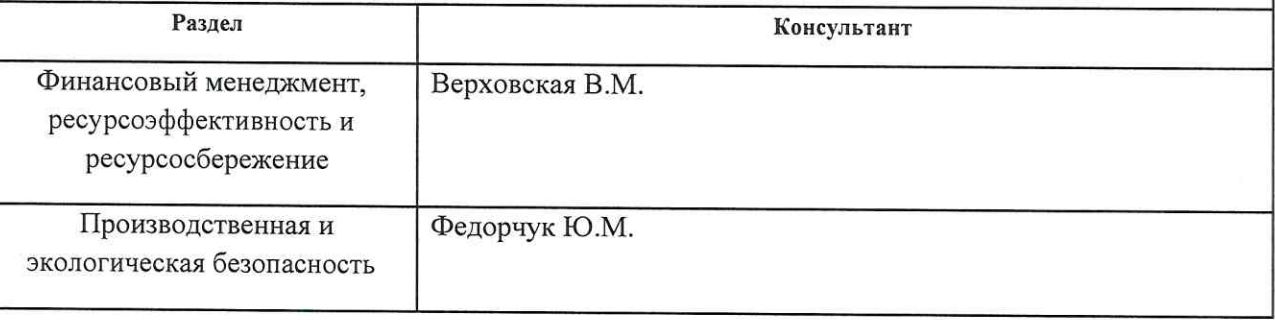

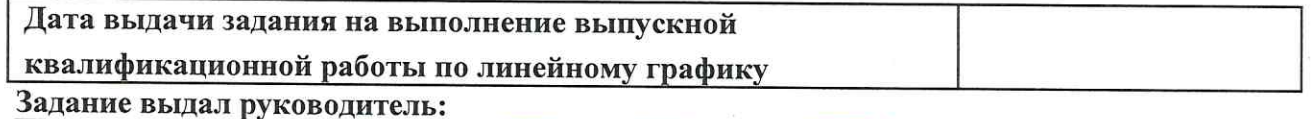

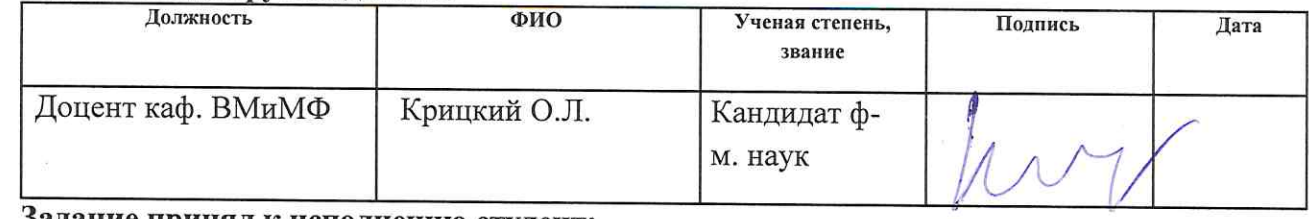

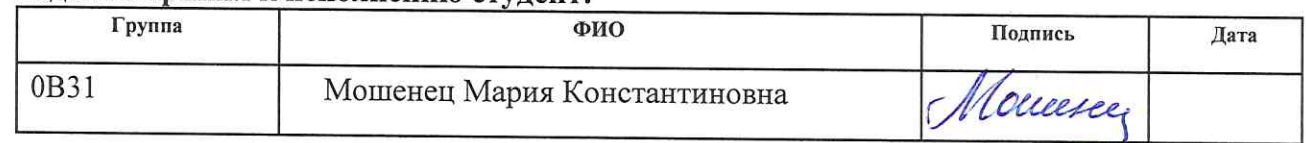

# ЗАДАНИЕ ДЛЯ РАЗДЕЛА<br>«ФИНАНСОВЫЙ МЕНЕДЖМЕНТ, РЕСУРСОЭФФЕКТИВНОСТЬ И»

Студенту:

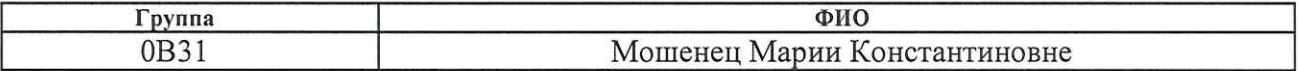

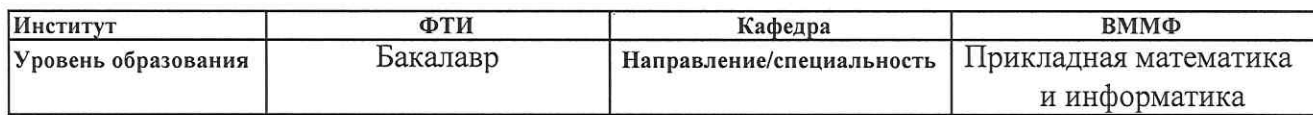

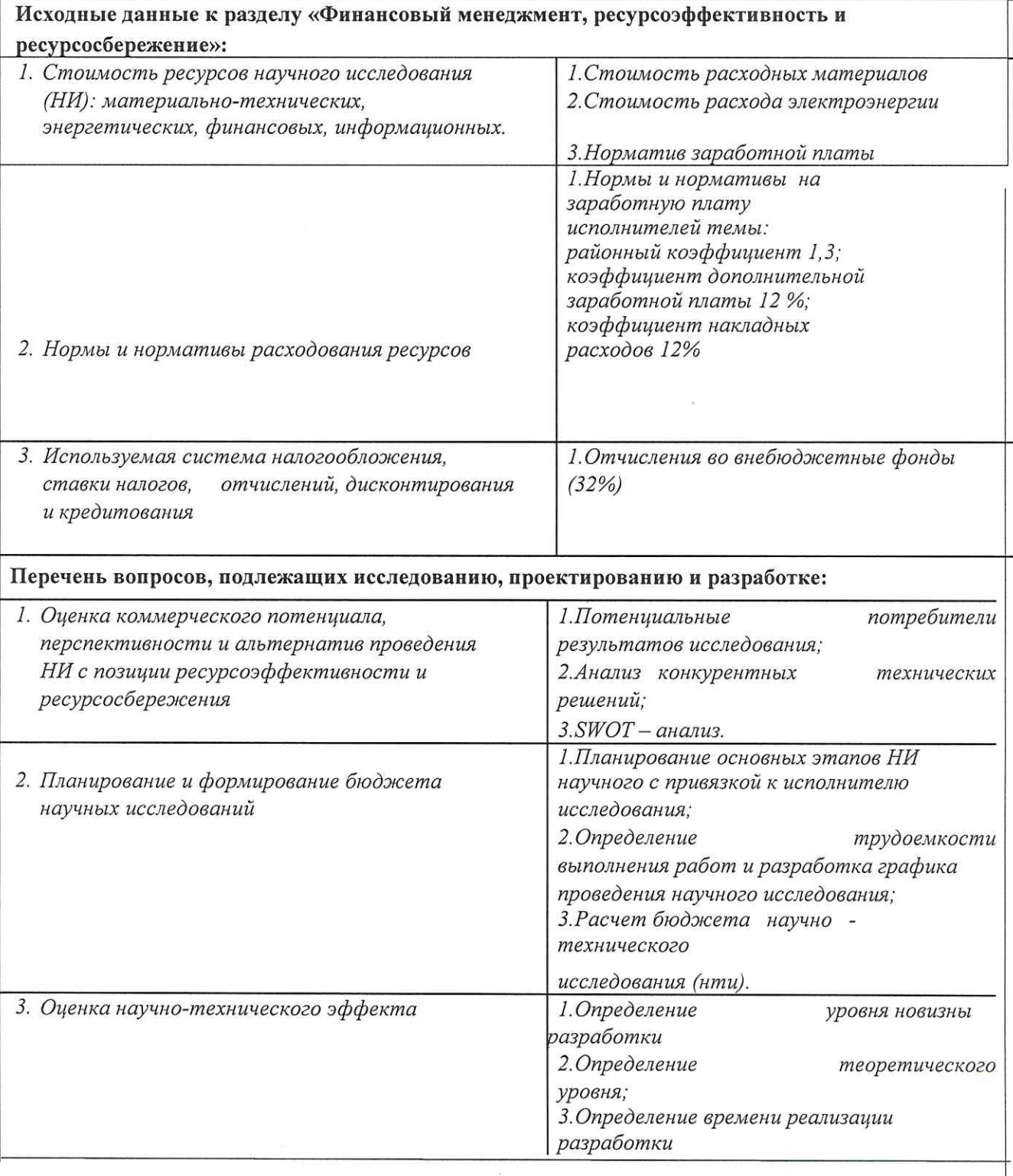

#### Перечень графического материала (с точным указанием обязательных чертежей):

- 1. Оценка конкурентоспособности технических решений
- 2. Mampuya SWOT
- 3. График проведения и бюджет НИ
- 4. Оценка ресурсной, финансовой и экономической эффективности НИ

# Дата выдачи задания для раздела по линейному графику

 $10.03.17$ 

# Задание выдал консультант:

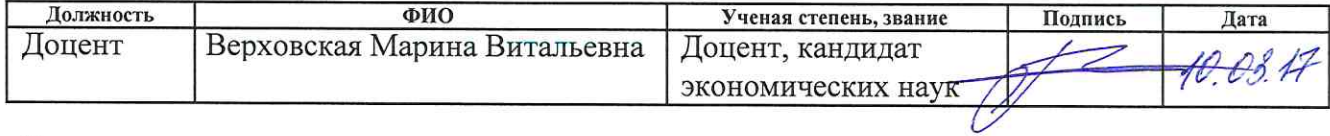

## Задание принял к исполнению студент:

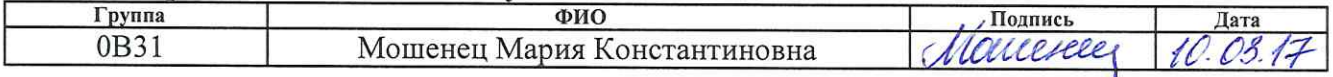

## ЗАДАНИЕ ДЛЯ РАЗДЕЛА «СОЦИАЛЬНАЯ ОТВЕТСТВЕННОСТЬ»

Студенту:

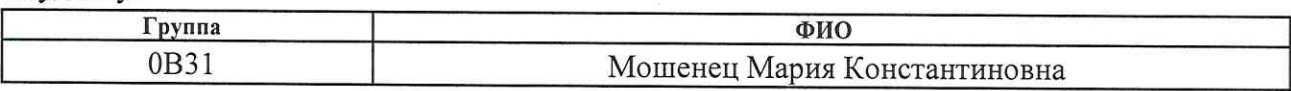

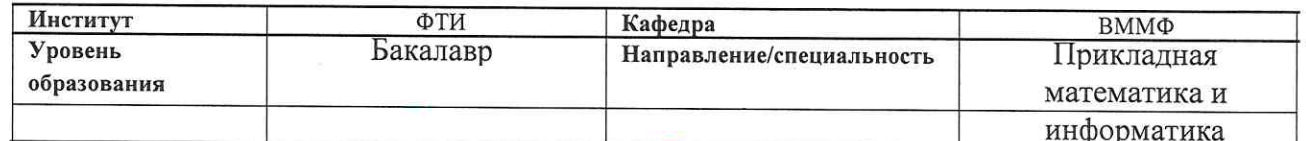

Тема дипломной работы: Оптимизация портфеля финансовых инструментов Исходные данные к разделу «Социальная ответственность»:  $I$ . Целью данной работы является составление оптимального портфеля по методу Г. Марковииа. 2. Описание рабочего места на предмет возникновения: вредных проявлений факторов производственной среды (освешение, шумы. электромагнитные поля) - опасных проявлений факторов производственной среды (механической природы, термического характера, электрической, пожарной и взрывной природы) Перечень вопросов, подлежащих исследованию, проектированию и разработке: 1. Анализ выявленных вредных факторов проектируемой производственной среды в следующей последовательности: - приводятся данные по оптимальным и допустимым значениям микроклимата на рабочем месте, перечисляются методы обеспечения этих значений; приводится расчет освещенности на рабочем месте; приводятся данные по реальным значениям шума на рабочем месте и мероприятия по защите персонала от шума, при этом приводятся значения ПДУ, средства коллективной защиты, СИЗ; - приводятся данные по реальным значениям электромагнитных полей на рабочем месте, в том числе от компьютера или процессора, перечисляются СКЗ и СИЗ; - приведение допустимых норм с необходимой размерностью (с ссылкой на соответствующий нормативно-технический документ); предлагаемые средства защиты (сначала коллективной защиты, затем индивидуальные защитные средства) 2. Анализ выявленных опасных факторов проектируемой произведённой среды в следующей последовательности - приводятся данные  $n$ o значениям напряжения используемого оборудования, классификация помещения по электробезопасности, допустимые безопасные для человека значения напряжения, тока и заземления (в т.ч. статическое электричество, молниезащита - источники, средства защиты); перечисляются СКЗ и СИЗ; - приводится классификация пожароопасности помещений, указывается класс пожароопасности помещения, перечисляются средства пожарообнаружения и принцип их работы, средства пожаротушения, принцип работы, назначение, маркировка; - пожаровзрывобезопасность (причины, профилактические мероприятия). 3. Охрана окружающей среды:

- наличие отходов (бумага, картриджи, лампочки и т. д.);
- $\overline{\phantom{0}}$ методы утилизации отходов.

#### 4. Защита в чрезвычайных ситуациях:

- Приводятся возможные для Сибири ЧС; Возможные ЧС: морозы, диверсия
- разрабатываются превентивные меры по предупреждению ЧС;
- разработка действий в результате возникшей ЧС и мер по ликвидации её последствий

5. Правовые и организационные вопросы обеспечения безопасности:

- Специальные (характерные для проектируемой рабочей зоны) правовые нормы трудового законодательства: СанПиН 2.2.2.542-96; СанПин 2.2.2.542-96; СанПиН 2.2.2/2.4.1340-03; СНиП-23-05-95; Сан.ПиН 2.2.2. 542 - 96; ГОСТ 12.1.036-96;ГОСТ 12.1.012-96; ГОСТ 12.1.004-76; ГОСТ 12.1.010-76; ГОСТ 12.1.013-78.

#### Перечень графического материала:

1) Пути эвакуации

2) План размещения светильников на потолке рабочего помещения

Дата выдачи задания для раздела по линейному графику

10  $172.$ 

## Задание выдал консультант:

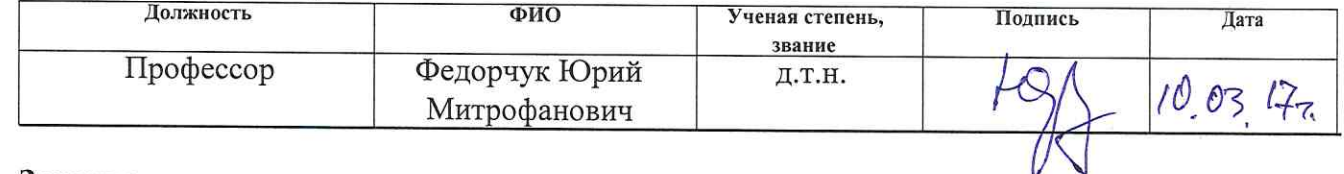

#### Задание принял к исполнению студент:

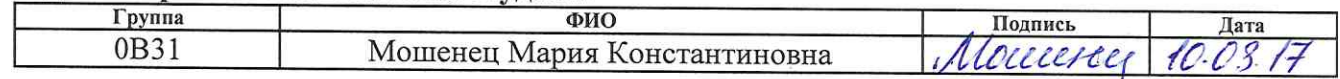

#### **Реферат**

Выпускная квалификационная работа содержит 74 листа, 11 рисунков, 23 таблицы, 12 источников, 5 приложений.

ИНДЕКС ММВБ10, МОДЕЛЬ МАРКОВИЦА, ДОХОДНОСТЬ, АЛЬФА, БЕТА, РИСК, ПЕРЕФОРМИРОВАНИЕ ПОРТФЕЛЯ.

Объект исследования: акции Московской межбанковской валютной биржи 10.

Цель работы: формирование оптимального портфеля по методу Марковица.

Методы исследования: портфельная теория Марковица, аналитические коэффициенты альфа и бета, проверка статистических гипотез о равенстве коэффициентов нулю, переформирование портфеля.

Результаты исследования: на основе теории Марковица из акций, входящих в состав индекса ММВБ10 был сформирован оптимальный портфель. Для данного портфеля были рассчитаны аналитические коэффициенты альфа и бета и проверены статистические гипотезы о равенстве их нулю. Показано, что портфель управляется эффективно, однако нуждается в переформировании.

Степень внедрения: основные положения работы были представлены на III Международной конференции «Информационные технологии в науке, управлении, социальной сфере и медицине» в Томске 23-26 мая 2016г.

Область применения: результаты исследования могут применяться в деятельности различных групп инвесторов, а также управляющих компаний.

Выпускная квалификационная работа выполнена в редакторе Microsoft Word 2013, для проведения расчетов использовался пакет программы Mathcad 2014, Statistica 13.2.

# **Содержание**

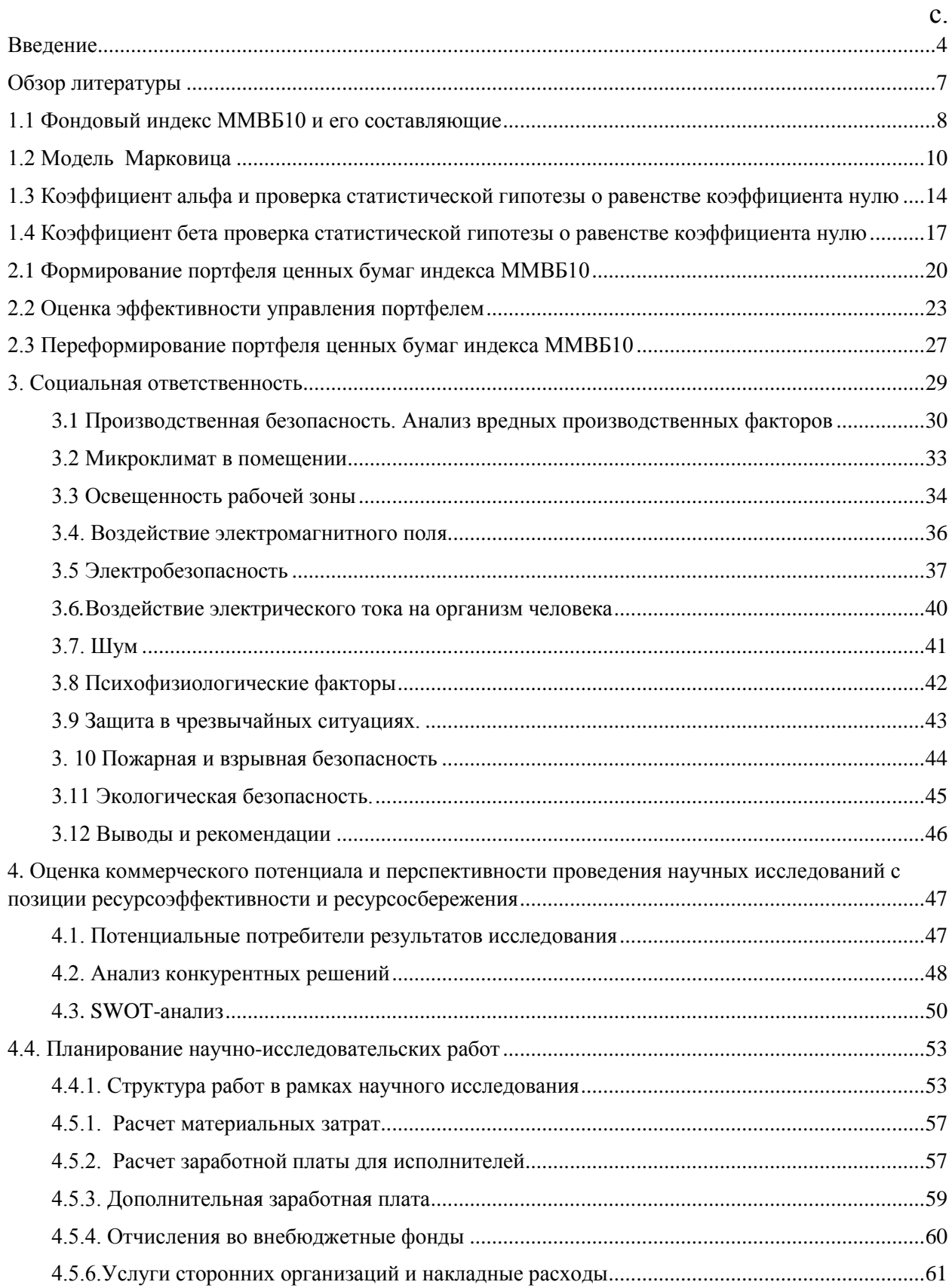

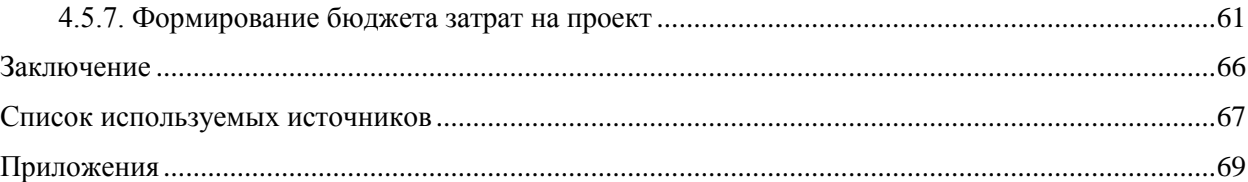

#### **Введение**

Основной целью любого инвестора является сохранение и приумножение своего капитала, которая в зависимости от его предпочтений, может достигаться при помощи таких финансовых инструментов, как банковский депозит или приобретение на фондовой бирже акций компаний, используя услуги брокерских компаний.

Развитие российской экономики характеризуется ростом инвестирования (активного или пассивного) физическими и юридическими лицами в активы фондового рынка. Такой вариант вложения денежных средств является альтернативой простому депозиту, который еще недавно являлся в России основным видом банковских услуг.

Приобретение акций той или иной компании инвестором является, в большинстве случаев, субъективным и основывается на рекламе, совете знакомых, рекомендациях. Участники торгов на фондовом рынке пользуются услугами брокерских компаний и финансовых групп. К сожалению, высокие комиссионные сборы не являются показателем добросовестного труда брокеров и дальнейшей высокой доходностью инвестиций. Поэтому, частному инвестору необходимо изучать связь между показателями доходности акций, риском их приобретения и, соответственно, размером комиссионных сборов.

В настоящей работе в качестве активов для вложения средств использовались акции индекса ММВБ 10 (наиболее известные компании России), взятые в период с 17 октября 2016 по 10 ноября 2016 года. Основным преимуществом таких котировок является большая доходность, по сравнению с банковскими вкладами.

Целью данной работы является формирование оптимального портфеля по методу Марковица. Для достижения поставленной цели предполагается решить ряд следующих задач:

1. Построить рисковый портфель на 10 ноября 2016 г по методологии Марковца;

2. Рассчитать выборочные коэффициенты альфа и бета для портфеля с 10 ноября 2016 г по 10 февраля 2017 г;

3. Проверить статистические гипотезы о равенстве коэффициента альфа нулю в каждый день после формирования портфеля;

4. Проверить статистические гипотезы о равенстве вектора выборочных бета каждой бумаги портфеля нулевому вектору в каждый день после формирования портфеля;

5. Переформировать портфель, если потребуется, когда значения выборочных коэффициентов альфа и бета значительно отклоняются от нуля;

6. Рассчитать число дней, когда сформированный портфель будет эффективным.

Объект исследования – акции крупных российских компаний, формирующих индекс ММВБ 10 (ПАО «Банк ВТБ», ПАО «Алроса», ПАО «Лукойл», ПАО «Газпром», ПАО «НК Роснефть», ПАО «Магнит», ПАО «Сбербанк», ОАО «Сургутнефтегаз», ПАО «Норильский никель», ОАО «Московская Биржа»)

Предметом исследования являются котировки стоимости акций крупных российских компаний за период с 17.10.2016-10.11.2016.

Практическая значимость работы: полученные результаты исследования могут быть использованы в деятельности частных инвесторов и управляющих компаний.

Реализация и апробация работы: основные положения и результаты работы представлены на:

1) Международной научно-практической конференции "Актуальные задачи математического моделирования и информационных технологий", в рамках студенческого симпозиума "Математика и информационные технологии в приложениях", г. Сочи, 15-24 мая 2015 года.

2) VIII Международной научно-практической конференции «Физико-технические проблемы в науке, промышленности и медицине», 01- 03 июня 2016 г., г. Томск.

3) 54-ой Международной научной студенческой конференции «МНСК - 2016, 16-20 апреля 2016 года (публикация в сборнике материалов конференции).

## **Обзор литературы**

В [1] отражена основная информация о индексе ММВБ10.

Основной целью [2] является ознакомление с основами и наиболее существенными вопросами функционирования рынка ценных бумаг, как с точки зрения сложившейся общемировой практики, так и применительно к конкретным условиям России. В [3] отражена теория и практика функционирования всех типов ценных бумаг, с подробным их описанием, рассмотрены методы управления инвестициями на фондовых рынках, цели и инструменты финансирования.

В [4] раскрыты актуальные задачи финансового инвестирования, в частности, необходимость проведения анализа и прогнозирования ожидаемой прибыли и рисков. Цель и задачи портфельного инвестирования ценных бумах, в том числе, улучшение условий вложения капитала, более широко рассмотрены в [5].

Наиболее подробно и детально теория Гарри Марковица описана в [6].

Основные концепции и финансовые стратегии, используемые в сфере управления портфелем ценных бумаг, действия инвесторов в целях получения повышенной доходности, рассматриваются в [7] и [8].

В статье [9] представлены основные достоинства и недостатки теории Гарри Марковица.

Сама модель Гарри Марковица подробна описана в [10].

[11] позволяет наиболее точно произвести операцию проверки многомерной нормальности для β – коэффициентов.

#### **1.1 Фондовый индекс ММВБ10 и его составляющие**

В современной российской экономике существует множество различных индексов, которые являются показателями различных социальноэкономических изменений: валового внутреннего продукта, инвестиций, инноваций, валютных курсов. Одним из них является индекс ММВБ10 – наиболее прозрачный для работы начинающего инвестора российский фондовый индекс. Рассчитывается по ценам 10 высоколиквидных акций, обращающихся на Московской межбанковской валютной бирже. Подобно индексу Dow Jones Industrial Average, он представляет собой среднее арифметическое цен акций. Индекс публикуется в режиме реального времени с 10:00 до 18:40 при совершении каждой сделки с акциями. Состав корзины индекса пересматривается ежеквартально в зависимости от ликвидности [1]. К проблемам индекса ММВБ10 можно отнести следующие:

1) ММВБ10 зачастую ориентирован на «скальперов» (трейдеров, заключающих сделки при минимальных движениях цены) и торговцев одного дня, а не на долгосрочных инвесторов;

2) требует ежеквартальной проверки состава индекса и ликвидности акций.

Для того, чтобы вложиться в индекс, необходимо приобрести акции этих компаний в равных пропорциях. Динамика индекса во многом совпадает с индексом ММВБ и РТС, поскольку они составляют одно семейство. Для частного инвестора наиболее интересны относительные значения индекса, то есть на сколько процентов изменилось значения индекса за день, неделю, месяц или год. Таким образом, можно судить о динамике изменения индекса, сравнивать разные индексы между собой, сравнивать изменения одного индекса за разные периоды и т.д. Индекс ММВБ10 можно расценивать как индикатор российского фондового рынка. Если рынок в целом растёт, то ММВБ10 растёт вместе с ним, если рынок падает, то ММВБ10 падает вместе с ним.

В течение всей истории индекса ММВБ10 Московская биржа несколько раз исключала котировки различных компаний из корзины индекса и заменяла их другими. Так, например, в IV квартале 2009 г. из базы расчета были исключены акции ОАО «Уралкалий» и вместо них взяты котировки ОАО «Северсталь».

На период с 17 октября 2016 по 10 ноября 2016 года (IV квартал 2016г.) в индекс ММВБ10 входили котировки акций компаний, относящихся к банковской сфере (ПАО «Банк ВТБ», ПАО «Сбербанк»), добывающей промышленности (ПАО «Алроса», ПАО «Лукойл», ПАО «Газпром», ПАО «НК Роснефть», ОАО «Сургутнефтегаз», ПАО «Норильский никель»), торговле (ПАО «Магнит»), биржевому сектору (ПАО «МосБиржа»).

#### **1.2 Модель Марковица**

С появлением ценных бумаг, связано рождение портфельного менеджмента, то есть процесса управления инвестиционным портфелем. Как известно, инвестор желает получать наибольшую доходность от своего портфеля, что подразумевает нахождение в портфеле акций более одной компании.

Современная теория портфельного инвестирования была заложена в статьях Гарри Марковица (1952 год), работах Вильяма Шарпа (1964 год) и Джона Литнера (1965 год), и была основана на понятиях систематического (рыночного) и несистематического рисков ценной бумаги [2].

В частности, Марковиц в своих работах, за которые в 1990 году получил Нобелевскую премию по экономике, уделял большое внимание оптимальному выбору активов, обеспечивающих максимальную доходность при минимальном риске.

Сегодня современное финансовое инвестирование непосредственно связано с формированием инвестиционного портфеля. Одними из актуальных задач финансового вложения становится анализ и прогнозирование ожидаемой прибыли и рисков [3].

Основу портфельного инвестирования составляет распределение инвестиционных средств между различными группами активов, так как невозможно предвидеть одновременное выполнение двух условий: высокую надежность и максимальную доходность. В зависимости от целей и задач, инвестор анализирует состояние фондового рынка и причины, влияющие на цену акции. Процесс формирования портфеля подразумевает задание наиболее подходящей структуры портфеля для данного вида ценных бумаг, так же определяется процентное соотношение между финансовыми инструментами. Портфельное инвестирование позволяет улучшить условия вложения капитала, придав совокупности ценных бумаг такие

инвестиционные качества, которые невозможно достигнуть для отдельно взятого финансового инструмента [4].

Таким образом, портфель представляет собой совокупность финансовых инструментов, объединенных вместе для реализации целей инвестора, увеличения прибыли и уменьшения убытка.

Основой портфеля Марковица является принцип предпочтения инвестора, согласно которому при равных условиях инвесторы предпочитают портфели с наименьшим риском.

Модель Марковица предполагает стандартные портфели, то есть портфели, состоящие только из купленных акций. Из вышесказанного вытекает первое условие: все бумаги должны иметь положительные доли, то есть

$$
A_i > 0,\tag{1}
$$

Вторым условием является наличие суммы долей ценных бумаг, равной 1:

$$
\sum_{i=1}^{n} A_i = 1,\tag{2}
$$

где  $A_i$  - доли ценных бумаг в портфеле.

Согласно теории Марковица, показателем доходности является математическое ожидание, а мера риска рассчитывается через стандартное отклонение[5].

Доходность портфеля (ожидаемая доходность) составляется из суммы доходностей, заявленных в портфеле акций с выбранными весовыми коэффициентами. Так как, при прочих равных условиях инвесторы стремятся необходимо увеличить доходность  $\boldsymbol{\mathrm{M}}$ минимизировать риски, **TO** максимизировать целевую функцию, которая будет иметь вид:

$$
\sum_{i=1}^{n} M_i * A_i \to max,
$$
\n(3)

где  $M_i$  - доходность і-й бумаги.

- доходность портфеля  $\equiv$  ожидаемая доходность  $\mu_x$ 

$$
\mu_X = E[r_X(t)] = \sum_{i=1}^n E[r_i(t)]x_i = \sum_{i=1}^n \mu_i x_i,
$$
\n(4)

Риск портфеля ( $\equiv$  волатильность  $\sigma_x$ )

$$
\sigma_{\pi}^2 = \text{var}(r_{\pi}(t)) = \text{var}(\sum_{i=1}^n r_i x_i) = \sum_{i=1}^n \sum_{j=1}^n \text{cov}(r_i(t), r_j(t)) x_i x_j,
$$
(5)

где  $\sigma_{i,j} = cov(r_i(t), r_i(t)) = \rho_{ii} \sigma_i \sigma_j$  - ковариация двух активов;

 $\rho_{i,j} = corr(r_i(t), r_j(t))$ - корреляция двух активов.

Согласно модели Марковица, для заданного уровня риска существует оптимальный портфель с наибольшей доходностью. Риск выражается путем среднеквадратичного отклонения  $\delta_i$  для каждой акции. Будем считать значение  $\partial_n$  уровнем максимального риска для инвестора. Кроме среднеквадратичного отклонения в портфеле Марковица учитывается матрица корреляции доходностей. В итоге риск портфеля представляется формулой:

$$
\sqrt{\sum_{i=1}^{n} A_{j}^{2} \partial_{i}^{2} + 2 \sum_{i=1}^{n} \sum_{j=i+1}^{n+1} A_{i} A_{j} r_{ij} \partial_{i} \partial_{j} < \partial_{p}},
$$
(6)

где  $A_i$ -доходности ј-ых акций,  $r_{ij}$ -корреляция между доходностями.

Доходность можно описать, как наклон средней линии, построенной на графике цен активов, а уровень риска теория Марковица описывает как амплитуду колебаний реальной цены по отношению к уровню доходности. Кроме того, Марковиц отмечал, что чем больше амплитуда колебаний, тем менее предсказуемо поведение цены [6].

Можно рассматривать задачу поиска оптимального портфеля с двух различных сторон: обеспечение минимального риска, при котором будет обеспечен определенный уровень дохода, и получение максимальной доходности при заданном уровне риска.

Во избежание избыточного риска инвесторы будут стремиться минимизировать стандартное отклонение доходности путем диверсификации капитала между различными объектами вложений [7]. В этом случае уменьшение риска, поскольку стандартное происходит отклонение доходности портфеля будет меньше, чем средневзвешенные стандартные отклонения ценных бумаг, которые составляют этот портфель.

Таким экономико-математическая образом. модель задачи формирования оптимального по Марковицу портфеля, примет следующий вид  $[8]$ :  $\boldsymbol{n}$ 

$$
X_{\pi} = \sum_{k=1}^{n} \alpha_{k} x_{k}
$$
  
\n
$$
E(X_{\pi}) \to max
$$
  
\n
$$
\sum_{k=1}^{n} \alpha_{k} = 1,
$$
  
\n
$$
\sigma_{\pi}^{2} < \sigma^{2}.
$$
  
\n(7)

Перечислим составляющие элементы полученной модели:  $X_{\pi^-}$ формируемый портфель,  $x_k$  -активы, входящие в портфель,  $\alpha_k$ -доли ценных бумаг в портфеле,  $\sigma_{\pi}^2$ -риск портфеля,  $\sigma^2$ -заданный уровень риска.

# 1.3 Коэффициент альфа и проверка статистической гипотезы о равенстве коэффициента нулю

Важнейшим этапом в процессе управления портфелем является оценка эффективности его управления. Такая оценка является своеобразным подведением итогов за определенный период владения портфелем. Она позволяет определить необходимость возможного реструктурирования портфеля; насколько было эффективно активное управление по сравнению с пассивным управлением, когда доли акций, входящих в портфель, не изменялись. Так же, можно сравнить не только эффект, полученный от активного управления портфелем, но и сравнить результативность различных активных стратегий управления между собой. Оценка эффективности управления портфелем происходит за счет анализа различных показателей, которые, как правило, используют в своем расчете доходность.

Коэффициент альфа - это разница между реальной доходностью портфеля (актива) за период, и доходностью, которую он должен был показать с учётом степени роста или падения рынка (движения рынка отображается индексами) и коэффициента бета этого портфеля [9]:

$$
\alpha_{\pi} = \overline{r_{\pi}} - \beta_{\pi} \overline{r_{I}}, \text{ rate } \beta_{\pi} = \frac{\text{cov}(r_{\pi}, r_{I})}{\sigma^{2}(r_{I})}, \qquad (8)
$$

где  $\overline{r_{\pi}}$ - средняя доходность портфеля,  $\overline{r_{I}}$ - средняя доходность индекса MMB<sub>E10</sub>

Коэффициент альфа отражает компетентность управляющего портфелем, т.е. показывает, какую часть дохода принесло его мастерство в нахождении и заключении выгодных сделок, а не рост рынка.

Альфа-коэффициент традиционно рассматривается как коэффициент, характеризующий эффективность стратегии активного управления портфелем. Коэффициент показывает, удалось ли портфелю превысить тот размер доходности, на который он мог бы рассчитывать исходя из сложившегося уровня коэффициента бета и доходности индекса. Позитивное коэффициента значение альфы ГОВОРИТ о положительном вкладе управляющего портфелем в доходность портфеля или актива. Если же альфа имеет отрицательное значение - это признак низкой эффективности управления портфелем.

Инвесторы вкладывают свой капитал в портфели, которыми активно управляют, а также которые обеспечивают избыточную альфу помимо всех расходов. Но кроме этого, портфели могут быть следующими [10]:

- портфели низкой квалификации: портфели, которые не обеспечивают возвращение торговых затрат, создавая «альфа-нехватку» ( $\alpha$  <0).

- нулевые альфа-портфели: портфели, возвращающие только торговые затраты  $(\alpha = 0)$ .

- квалифицированные портфели: портфели, обеспечивающие «альфаизлишек» помимо возмещения торговых затрат  $(\alpha > 0)$ .

Конечно, невозможно найти истинные значения коэффициентов альфа каждого портфеля. Тогда в качестве критерия качества управления используется *t*-статистика:

$$
\hat{t} = \frac{\hat{a}}{\hat{\sigma}_{\hat{a}}},\tag{9}
$$

где  $\hat{\alpha}$  - предполагаемая альфа, и  $\hat{\sigma}_{\hat{\alpha}}$  - предполагаемое стандартное отклонение.

Далее, после выбора уровня значимости, у (например, 5%), наблюдается попадание  $\hat{t}$  вне пороговых значений, определяемых  $\gamma$  (обозначенных  $\hat{t}_{\gamma}$  и  $\widehat{t_{\nu}^{+}}$ ) и считается значимым, если представляет собой изолированную часть. Эта процедура, одновременно примененная для всего портфеля, является проверкой многомерной гипотезы (для нескольких нулевых гипотез  $H_{0,i}$ , и альтернативных гипотез  $H_{A,i}$ ,  $i = 1, ..., M$ ) [10]:

$$
H_{0,1}: \alpha_1 = 0, \qquad H_{A,1}: \alpha_1 \neq 0
$$
  
... : ... ... ... : ...  

$$
H_{0,M}: \alpha_M = 0, \qquad H_{A,M}: \alpha_M \neq 0
$$
 (10)

Для определения пороговых значений предположим, что  $\gamma = \alpha/\sigma_{\alpha}$  случайная величина, имеющая распределение Стьюдента с числом степеней свободы, равным  $(n-1)$ . Пусть  $\bar{s}_{\alpha}$  – смещенная оценка для  $\sigma_{\alpha}$ . Зная распределение, всегда можно найти доверительные границы для  $\gamma$ :

$$
t_{\gamma}^- < \gamma < t_{\gamma}^+, \tag{11}
$$

где  $t_v^-$  – квантиль уровня  $p/2$ ,  $t_v^+$  – квантиль уровня  $1 - p/2$  распределения Стьюдента с числом степеней свободы, равным  $(n-1)$  (они известны при фиксированном *n*). Тогда, так как  $\sigma_{\alpha}$  неизвестна, используем оценку  $\bar{s}_{\alpha}$  для нее. Поэтому окончательно имеем следующий доверительный интервал для  $\alpha$ :  $\bar{s}_{\alpha}t_{\gamma}^- < \alpha < \bar{s}_{\alpha}t_{\gamma}^+$ , который накрывает истинное значение параметра с вероятностью  $(1-p)$ .

Таким образом, для проверки нулевой гипотезы полученное значение tстатистики у необходимо: Если  $|\gamma| < t_{\text{kp}}$ , то нулевая гипотеза  $H_{0,i}$ принимается и  $\alpha_i = 0$ , иначе принимается альтернативная гипотеза  $H_{A,i}$ ,  $i =$  $1, ..., M$  [10].

# 1.4 Коэффициент бета проверка статистической гипотезы о равенстве коэффициента нулю

Коэффициент бета определяет меру риска акции (актива) по отношению к рынку и показывает чувствительность изменения доходности акции по отношению к изменению доходности рынка. Коэффициент бета может быть рассчитан не только для отдельной акции, но также и для инвестиционного портфеля.

Впервые, коэффициент бета был рассмотрен Марковицем для оценки систематического риска акций, который получил называние индекс недиверсифицируемого риска.

Коэффициент бета показывает рыночный риск акции и отражает чувствительность изменения акции по отношению к изменению доходности рынка. В Таблице 1 показана оценка уровня риска по коэффициенту бета. Коэффициент бета может иметь как положительный, так и отрицательный знак, который показывает положительную или отрицательную корреляцию между акцией и рынком. Положительный знак отражает, что доходность акций и рынка изменяются в одном направлении, отрицательный разнонаправленное движение.

| Значение         | Уровень   | Стратегия      |
|------------------|-----------|----------------|
| показателя       | риска     | инвестора      |
|                  | акции     |                |
| $\beta > 1$      | Высокий   | Агрессивная    |
| $\beta = 1$      | Умеренный | Пассивная      |
| $-1 < \beta < 1$ | Низкий    | Консервативная |

Таблица 1. Уровень риска акции в соответствии со значением коэффициента бета

Формула для расчета оценок коэффициента бета:

$$
\beta = \frac{\text{cov}\left(R_{\Pi}, R\right)}{\sigma(R)}\,,\tag{12}
$$

где  $R_{\Pi}$  – годовая доходность портфеля (в долях),  $R$ – годовая доходность индекса ММВБ10 (в долях).

Рассмотрим ряд недостатков присущих данному коэффициенту:

1. Сложность использования коэффициента бета для оценки низколиквидных акций. Данная ситуация характерна для развивающихся рынков капитала.

2. Невозможность оценки малых компаний, не имеющих эмиссий обыкновенных акций. Большинство отечественных компаний не проходили процедуры IPO.

3. Неустойчивость прогноза коэффициента бета. Использование линейной регрессии для оценки рыночного риска по данным не позволяет получать точные прогнозы риска. Как правило, трудно прогнозировать коэффициент бета более 1 года.

4. Невозможность учета несистематических рисков компании: рыночной капитализации, исторической доходности, отраслевой принадлежности, которые оказывают влияние на величину ожидаемой доходности.

Таким образом, коэффициент бета является одним из классических мер рыночного риска для оценки доходности акций. Несмотря на сложность использования данного инструмента для оценки отечественных низколиквидных акций и неустойчивость его изменения во времени, коэффициент бета является одним из ключевых показателей меры рыночного риска.

Для определения принадлежности оценок значений коэффициента бета нормальному распределению, необходимо производить проверку на многомерную нормальность.

Пусть модель ценообразования капитальных активов представлена в виде [11]:

$$
E = X\Gamma,\tag{13}
$$

где  $X = \begin{bmatrix} 1_N \\ B \end{bmatrix}$  и  $\Gamma = (\gamma_0, \gamma_1)^T$ 

 $\beta$  – вектор коэффициентов бета,  $\gamma_0$  – ожидаемый доход от бета – нулевого портфеля,  $\gamma_1$  - положительная премия за риск.

Для того, чтобы протестировать (13) полагаем, что величина  $Q$  имеет распределение Хотеллинга. То есть:

$$
Q = T * e * \hat{V}^{-1} * e,
$$
  
 
$$
\text{The } e = \overline{R} - X^T * \hat{\Gamma} \text{ if } \hat{\Gamma} = (X * \hat{V}^{-1} * X^T)^{-1} * X * \hat{V}^{-1} * \overline{R}.
$$
 (14)

В данном случае Q распределено как  $T^2(N-2, T-1)$ ,  $\overline{R}$  - среднее значение вектора X,  $\hat{V}$  – несмещенная оценка матрицы ковариаций, T – количество дней, N - количество бумаг, доходность которых оказалась наибольшей [11].

#### **2.1 Формирование портфеля ценных бумаг индекса ММВБ10**

В данной работе в качестве финансового инструмента для формирования портфеля ценных бумаг используются акции крупных российских компаний, формирующие индекс ММВБ10. Как известно, акция является ценной бумагой, свидетельствующей о взносе определенного пая в предприятие, дающая её владельцу право собственности и участия в прибылях.

Для анализа поведения стоимости портфеля был выбран отрезок времени длиною в 25 дней (17.10.2016-10.11.2016). В состав портфеля вошли все акции индекса ММВБ10, а именно: ПАО «Лукойл», ПАО «Сбербанк», ОАО «Сургутнефтегаз», ПАО «НК Роснефть», ПАО «Банк ВТБ», ПАО «Норильский никель», ПАО «Газпром», ПАО «Магнит», ПАО «Алроса», ПАО «МосБиржа».

Для выполнения данной практической работы необходимо реализовать следующие шаги:

1. Используя данные о стоимости акций с 17.10.2016 по 10.11.2016, рассчитать доходности каждой акции за весь период в процентном соотношении;

2. Определить акции с максимальной доходностью;

3. Найти матрицу ковариаций между доходностями;

4. Рассчитать коэффициенты альфа для портфеля в период с 10.11.2016 по 10.02.2017;

5. Рассчитать коэффициенты бета для портфеля в период с 10.11.2016 по 10.02.2017.

Решение этой задачи можно реализовать в пакете «Поиск решения», встроенного в программу Microsoft Office Excel 2013. Необходимо записать значения доходностей, матрицу ковариаций, заполнить правильно все поля (Рисунок 1) и программа рассчитает доли акций в портфеле.

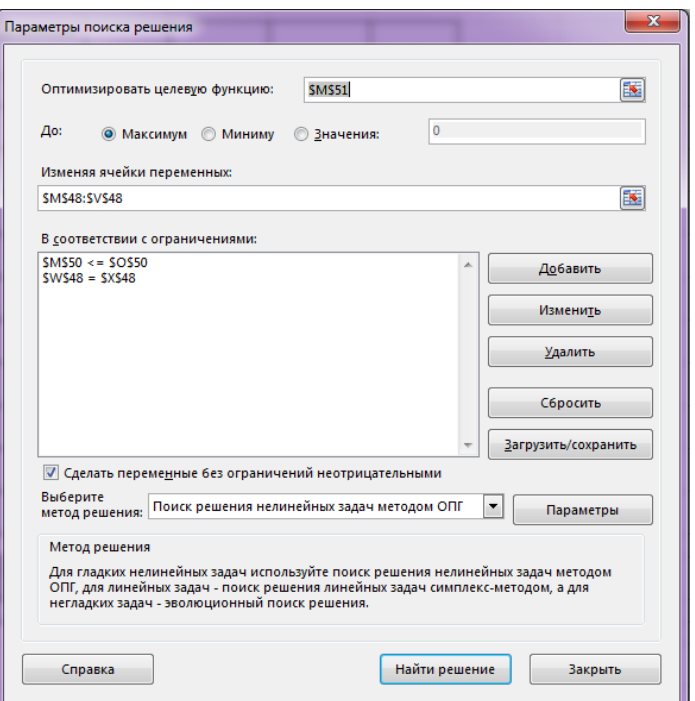

*Рисунок 1. Иллюстрация работы с программой*

Таким образом, используя теорию Марковица и данные о стоимости акций индекса ММВБ10 с 17.10.2016 по 10.11.2016, был сформирован портфель ценных бумаг.

Основные характеристики ценных бумаг приведем в Таблице 2.

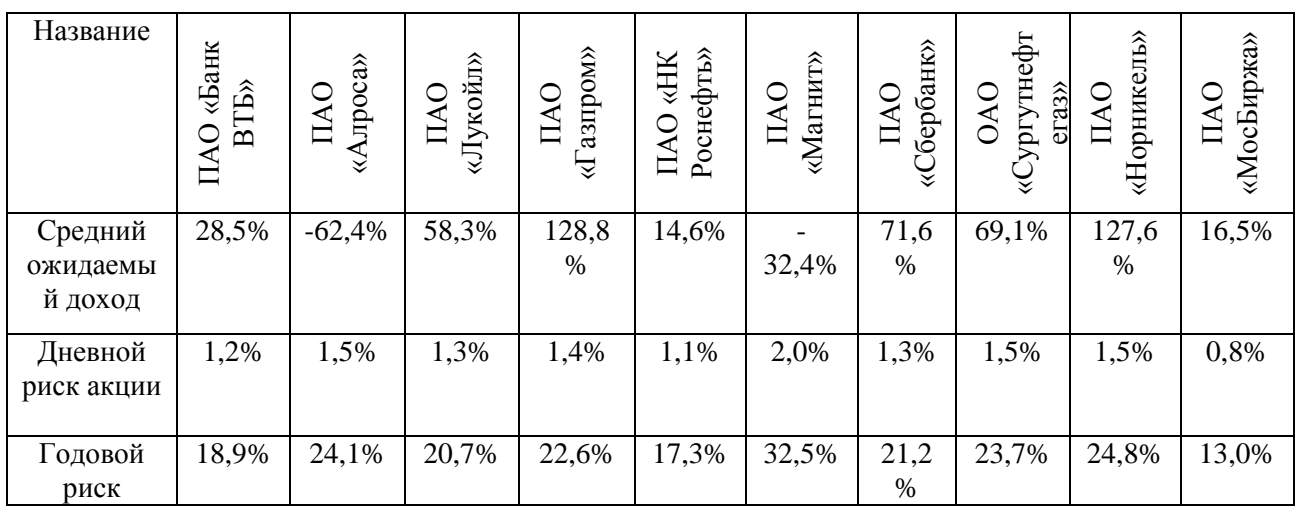

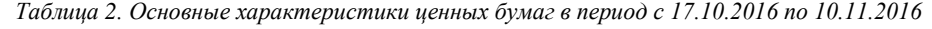

Результат исследования показал, что максимальную доходность приносят акции ПАО «Газпром», ПАО «Норникель» и ОАО «Сургутнефтегаз».

Таким образом, при заданном уровне риска, равном 18 %, инвестору необходимо распределить капитал следующим образом: приобрести акции ПАО "Газпром", ПАО "Норильский никель" и ОАО «Сургутнефтегаз». В итоге, его действия приведут к наиболее высокой доходности портфеля акций.

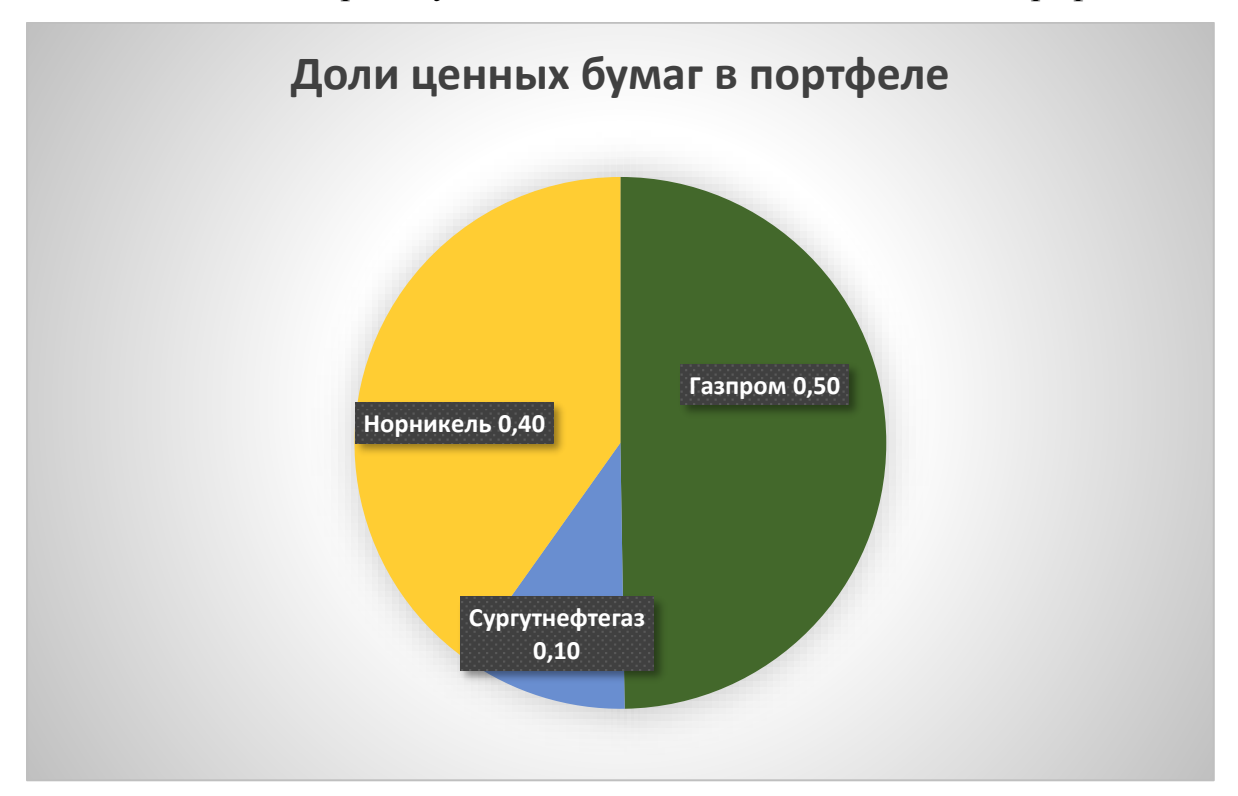

*Рисунок 2. Доли ценных бумаг в портфеле*

## **2.2 Оценка эффективности управления портфелем**

Для поиска оценки эффективности управления портфелем инвестора, рассчитаем аналитические коэффициенты альфа и бета по формуле (8). Найдем коэффициент альфа как разницу между реальной доходностью портфеля за период, и доходностью, которую он должен был показать с учётом степени роста или падения рынка и коэффициента бета этого портфеля.

Коэффициент альфа будет рассчитываться для сформированного портфеля за период с 10.11.16 по 10.02.17. В Таблице 3 представлены значения оценок коэффициента альфа на первый и последний дни периода наблюдения за сформированным портфелем.

*Таблица 3. Значения оценок коэффициента альфа на начало и конец периода*

| $\alpha$ на 10. 11. 16 | $\alpha$ на 10.02.17 |
|------------------------|----------------------|
| 0,22                   | $-0,01$              |

Как видно из таблицы, значение оценки коэффициента на начало периода является положительным, на конец – отрицательным. Поскольку портфель был сформирован на максимуме рынка, то он обгонял рынок, то есть приносил инвестору дополнительный доход, несмотря на затраты на формирование портфеля. Отрицательное значение оценок коэффициента говорит о том, что темп роста портфеля снизился по отношению к рынку, то есть портфель является «переоцененным» рынком. Отрицательное значение оценок аналитического коэффициента альфа является сигналом для инвестора, говорящим о том, что портфель нуждается в переформировании. Таким образом, на конец периода наблюдения за сформированным портфелем будем иметь портфель низкой квалификации, который не обеспечивает возвращение затрат на его формирование.

Изменения значений оценок коэффициента альфа за рассматриваемый период приведены на Рисунке 3.

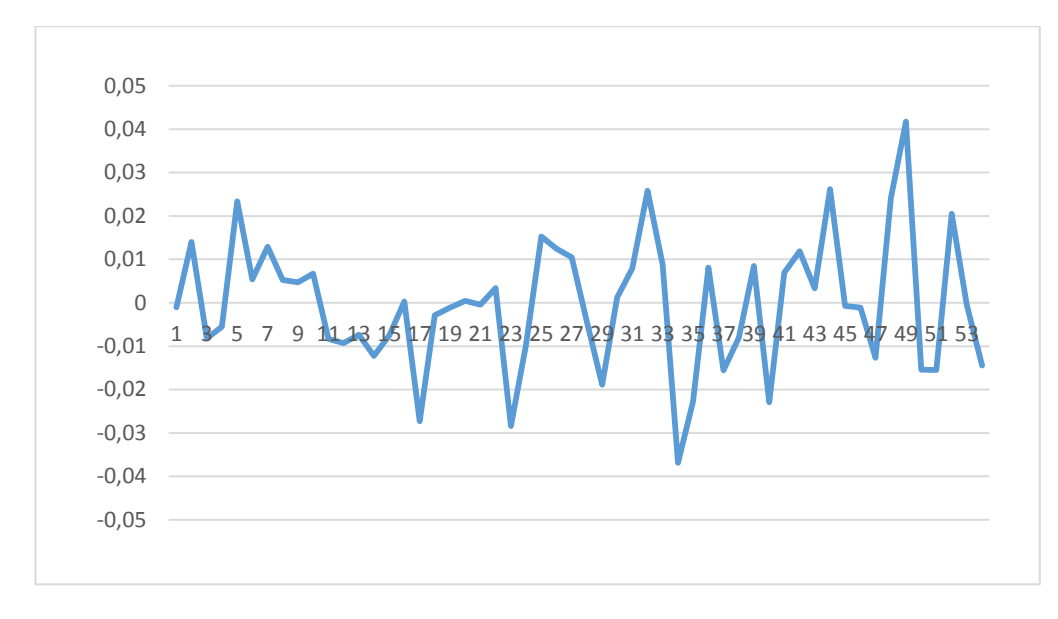

Рисунок 3. Значения коэффициента альфа за квартал

Кроме того, была сформулирована и проверена статистическая гипотеза о равенстве коэффициента альфа нулю. Для того, чтобы осуществить необходимо проверить значения коэффициента альфа проверку. на нормальность с помощью пакета Statistica 13.2. Результаты проверки представлены в Приложении 1.

На основе полученных значений можно утверждать, что по критерию  $\chi^2$ оценка коэффициента альфа имеет нормальное распределение с вероятностью 0.83 и двумя степенями свободы.

Для проверки гипотезы о равенстве коэффициента альфа нулю были рассчитаны теоретические значения t-статистики за данный период. Полученные значения сравнивались с критическим значением t-статистики Стьюдента, определенным с помощью пакета MS Excel 2013.  $t_{\rm kn}$  оказалось равным 2,1. В результате, получим, что нулевая гипотеза принимается для всех коэффициента альфа. Это говорит об удовлетворительном значений управлении портфелем. Можно отметить, что ежедневная доходность котировок, входящих в индекс ММВБ10 совпадает с доходностью всего рынка, что является подтверждением проверенной нулевой гипотезы.

Так же были рассчитаны доверительные интервалы для коэффициентов альфа. По формуле  $\bar{s}_{\alpha}t_{\gamma}^- < \alpha < \bar{s}_{\alpha}t_{\gamma}^+$ , получим следующий доверительный

интервал:  $-0.07 < \alpha < 0.07$ . Оценка среднеквадратичного отклонения в данном случае равна: 0,03.

Значения оценок коэффициента бета рассчитаем как отношение ковариации рассматриваемых доходностей к дисперсии доходности нашего портфеля. В Таблице 4 показаны значения оценок коэффициента бета на первый и последний дни периода наблюдения за сформированным портфелем.

*Таблица 4. Значения оценок коэффициента бета*

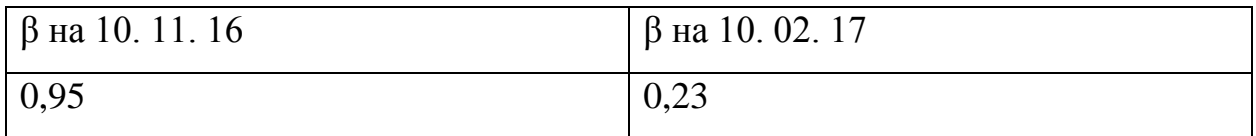

Согласно Таблице 1, β на начало периода было близко к единице, что говорило об умеренном риске портфеля. В конце периода, значения оценок коэффициента бета резко снизились, следовательно, уровень риска портфеля высокий, портфель нуждается в переформировании.

Сформулируем и проверим гипотезу о многомерной нормальности для коэффициентов бета. Гипотеза будет иметь следующий вид:  $H_0: \beta = 0$  $H_1: \beta > 0$ . Для инвестора интерес представляет принятие именно альтернативной гипотезы, так как она показывает промежуток времени, в котором портфель имел доходность большую, по сравнению с рынком в целом. Расчеты проведем по формулам (13) и (14). Листинг проведения расчетов приведен в Приложении 2.

На рисунке 4 представим график полученных оценок коэффициентов бета.

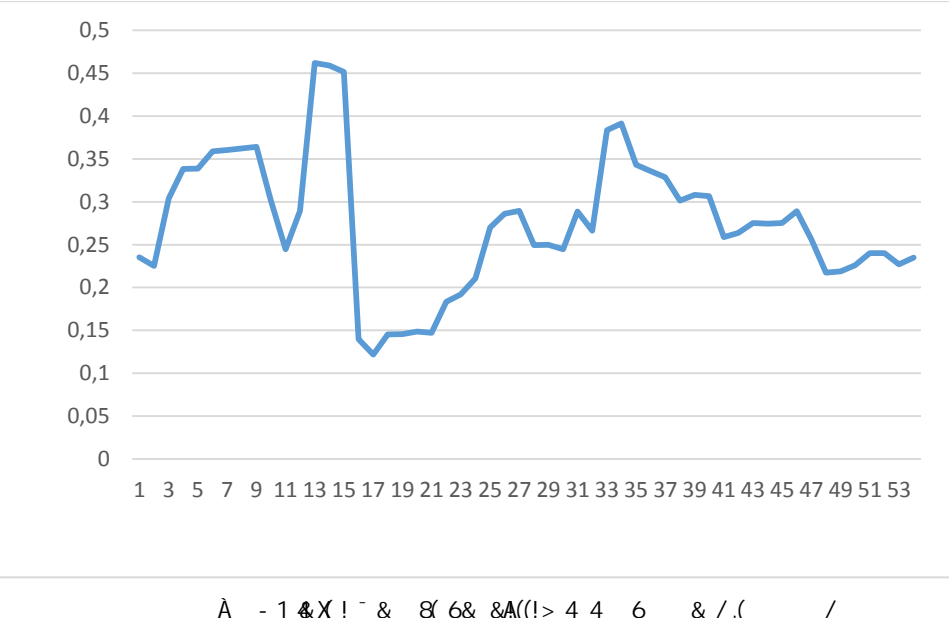

 $\hat{A}$  - 1 &  $\hat{X}$  !  $8$  & 6 & & A((! > 4 4 6 &  $/$  .(

При проверке статистики Хотеллинга, полученные значения показали, что количество дней, в которых необходимая нам альтернативная гипотеза  $H_1$ :  $\beta > 0$  принимается, равно 44.

Статистическое исследование качества управления портфелем показало, портфель управляется не исследуемый эффективно ЧTO (значения коэффициента альфа на конец квартала отрицательны), а значит, портфель нуждается в переформировании.
# 2.3 Переформирование портфеля ценных бумаг индекса ММВБ10

Процедура переформирования портфеля проводится таким же образом, как и его формирование, с единственным различием того, что датой переформирования станет 28 ноября 2016 г. После проведения процедуры переформирования получим следующие результаты, приведенные ниже.

| Название                       | «Банк<br>$\rm _{\odot}$<br>口 | «Алроса»<br>$\Gamma$ MO | «Лукойл»<br><b>IIAO</b> | aзпром»<br><b>IIAO</b><br>₹ | Роснефть»<br>«HK<br><b>IIAO</b> | «Магнит»<br><b>IIAO</b> | $\overline{A}$<br>$\mathbf \Xi$ | $\omega$<br>«Сургутн<br>фтегаз»<br>⋖ | «Норнике<br><b>IIAO</b> | «МосБирж |
|--------------------------------|------------------------------|-------------------------|-------------------------|-----------------------------|---------------------------------|-------------------------|---------------------------------|--------------------------------------|-------------------------|----------|
| Средний<br>ожидаем<br>ый доход | 11%                          | 28%                     | 20%                     | 129%                        | $-47%$                          | $-17%$                  | 88<br>$\%$                      | 88%                                  | 158%                    | 38%      |
| Дневной<br>риск<br>акции       | 1%                           | 2%                      | 1%                      | 1%                          | 1%                              | 2%                      | $\overline{2}$<br>$\%$          | 1%                                   | 1%                      | 1%       |
| Годовой<br>риск                | 13%                          | 27%                     | 23%                     | 24%                         | 20%                             | 27%                     | 24<br>$\%$                      | 20%                                  | 23%                     | 12%      |

Таблица 5. Показатели ценных бумаг при переформировании

При общем риске портфеля в 18%, годовая доходность портфеля увеличится до 147%, а доходность за период останется той же, а именно 325 %. На рисунке 5 показаны доли акций в переформированном портфеле.

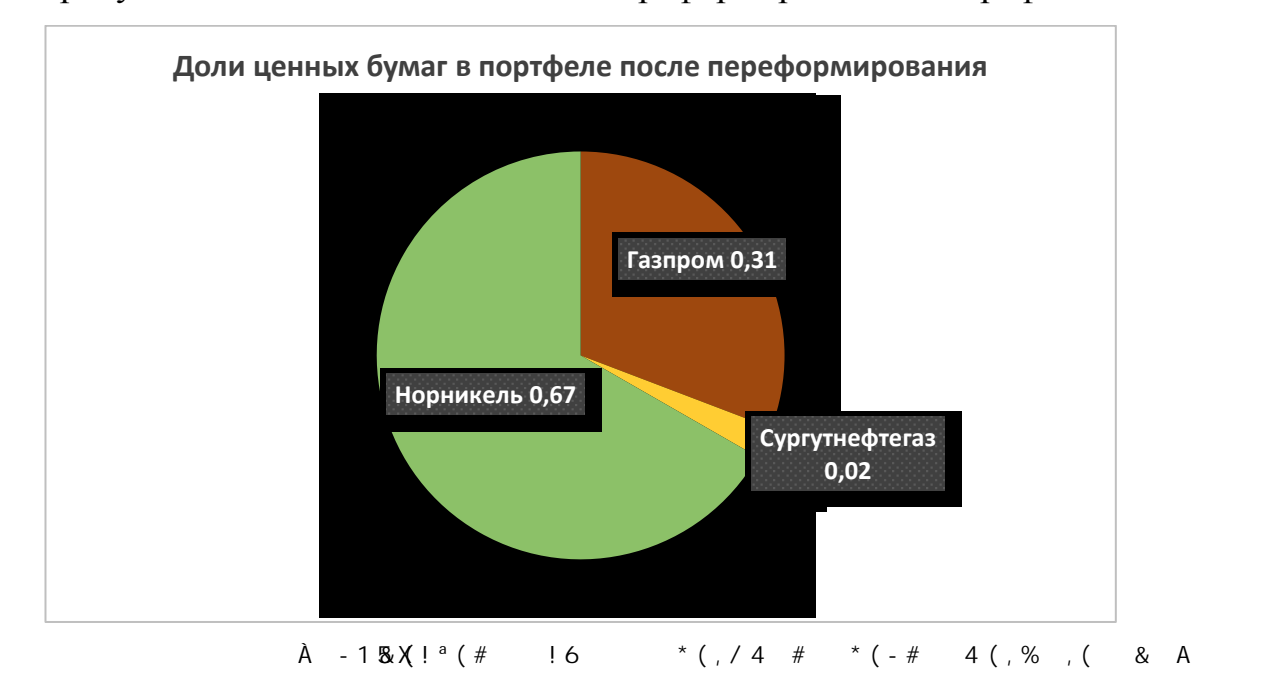

Таким образом, можно сделать вывод о том, что переформированный портфель обладает наилучшими показателями для инвестора, чем ранее сформированный.

Так же были рассчитаны издержки на переформирование портфеля, которые составляют 0,1 % стоимости продаваемых ценных бумаг. Стоимость покупки котировок оставила 941, 38 рублей, продажи акций составила 1022, 29 рублей.

Для данного портфеля характерна пассивная стратегия управления. Чаще всего ей следуют консервативные и умеренно агрессивные инвесторы.

Одной из главных целей пассивного управления является защита вложений от инфляции и получения гарантированного дохода при минимальном уровне риска и низких расходах на управление. Этот тип предусматривает создание хорошо диверсифицированных управления портфелей ценных бумаг, для которых можно рассчитать доходность и риск.

При пассивном управлении самой распространенной стратегией при инвестировании в акции является стратегия «купил - и - держи». Особенность этой стратегии заключается в том, что её эффективность зависит в значительной мере от уровня недооценки акции и избранного периода времени.

#### **3. Социальная ответственность**

В современном мире большую роль играет обеспечение безопасности труда работников. Одной из главных задач является предотвращение появления производственных травм и заболеваний.

С каждым годом в производство внедряется всё большее число персональных электронно-вычислительных машин (ЭВМ). Они встречаются во всех сферах жизни современного человека, таких как образование, управление и т. д. Однако, повсеместное использование компьютера так же влечет за собой и возникновение различных заболеваний организма человека. Поэтому каждый пользователь должен изучить вредное воздействие ПЭВМ на организм и необходимые способы защиты от этих воздействий.

Результатами разработки данного раздела будут являться достижение следующих целей:

− определение факторов, пагубно влияющих на здоровье человека при работе с ПЭВМ; выявление и изучение вредных и опасных производственных факторов при работе с ПЭВМ;

− оценка условий труда;

− изучение способов снижения воздействия вредных факторов до допустимых пределов или, по возможности, полного их исключения;

рассмотрение различных аспектов пожарной и экологической безопасности.

Предметом исследования является рабочее место и помещение, в котором оно находится.

Приведем описание помещения, в которой была создана выпускная квалификационная работа: ширина b=4 м, длина а=8 м, высота h=3 м. Площадь комнаты рассчитаем по формуле  $S = ab = 32M^2$ , объем V=abc=96м<sup>3</sup>. В комнате находится одно окно, которое осуществляет вентиляцию помещения и способствует дополнительному освещению. Характеристики окна: ширина 1,3

м, высота 1,5 м. Освещение в помещении осуществляется при помощи комбинированного освещения. Оно включает в себя искусственное (люминесцентные лампы типа ЛБ или лампы накаливания) и естественное (свет из окна). В помещении отсутствует принудительная вентиляция, т.е. воздух поступает и удаляется через дверь и окно, вентиляция является естественной. В зимнее время помещение отапливается. Электроснабжение осуществляется по сети переменного тока и равно 220 В. Помещение без повышенной опасности в отношении поражения человека электрическим током по ГОСТ 12.1.013-78.

Компьютер, расположенный на рабочей поверхности высотой 0.73 м, обладает следующими характеристиками: процессор Intel® Cоre™ i3-3220, оперативная память 8 ГБ, система Micrоsоft Windоws 7 Максимальная, частота процессора – 3,30 ГГц, Hаnns. G HQ191 20-и дюймовый монитор с разрешением 1280 на 1024 точек и частотой 60 Гц.

# **3.1 Безопасность на производстве. Анализ вредных производственных факторов**

Производственное помещение – это производственная среда или пространство, в котором осуществляется трудовая деятельность человека.

В данном помещении человек находится строго определенное количество времени, выполняя порученную ему работу. В процессе выполнения работы на его самочувствие и безопасность оказывает влияние окружающая среда. Поэтому в производственном помещении должны быть обеспечены и соблюдены нормативные санитарно-технические условия.

Находясь за работой, работник испытывает на себе воздействие различных вредных факторов, таких как неправильная освещенность, шум, вибрация, плохой микроклимат, электромагнитные поля, психофизиологические факторы.

Рабочее место за компьютером и расположение его составляющих должно соответсвовать физическим и психологическим требованиям. Необходимо соблюсти следующие основные условия: наилучшее местоположение оборудования и свободное рабочее пространство.

Поскольку рабочее положение за ПЭВМ является сидячим, то элементами, обеспечивающими такое положение, будут являться стол и стул. Разумная расположение рабочего места определяет порядок и планировку предметов, необходимых при работе.

Основные зоны досягаемости рук в горизонтальной плоскости показаны на Рисунке 6.

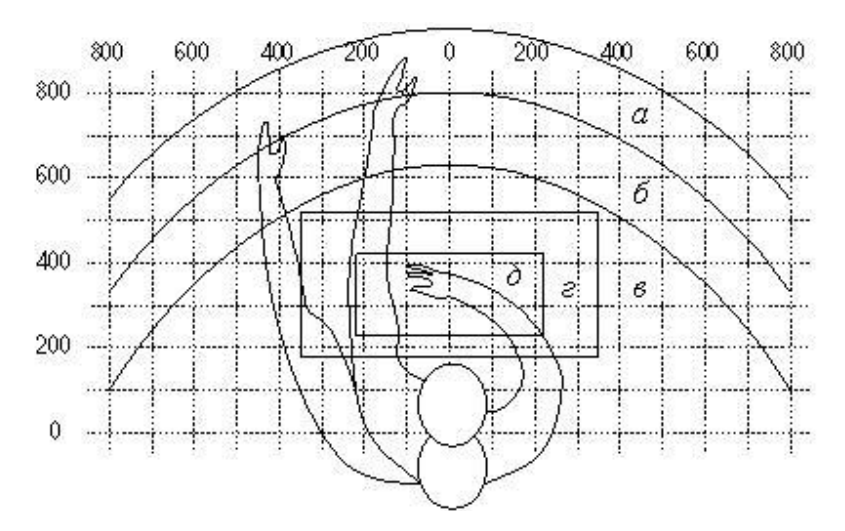

*Рисунoк 6. Зoны дoсягaемoсти рук в гoризoнтaльнoй плoскoсти*

Перечислим основные зоны:

а – зона максимальной досягаемости;

б – зона досягаемости пальцев при вытянутой руке;

в – зона легкой досягаемости ладони;

г – оптимальное пространство для трудной работы;

д – оптимальное пространство для тонкой работы.

Учитывая это, определим следующее оптимальное расположение предметов труда и документации в различных зонах досягаемости:

- 1. дисплей размещается в зоне а (в центре);
- 2. системный блок размещается в предусмотренной нише стола;
- 3. клавиатура в зоне г/д**;**
- 4. манипулятор «компьютерная мышь» в зоне в справа;
- 5. принтер находится в зоне а (справа);
- 6. документация, необходимая при работе в зоне в.

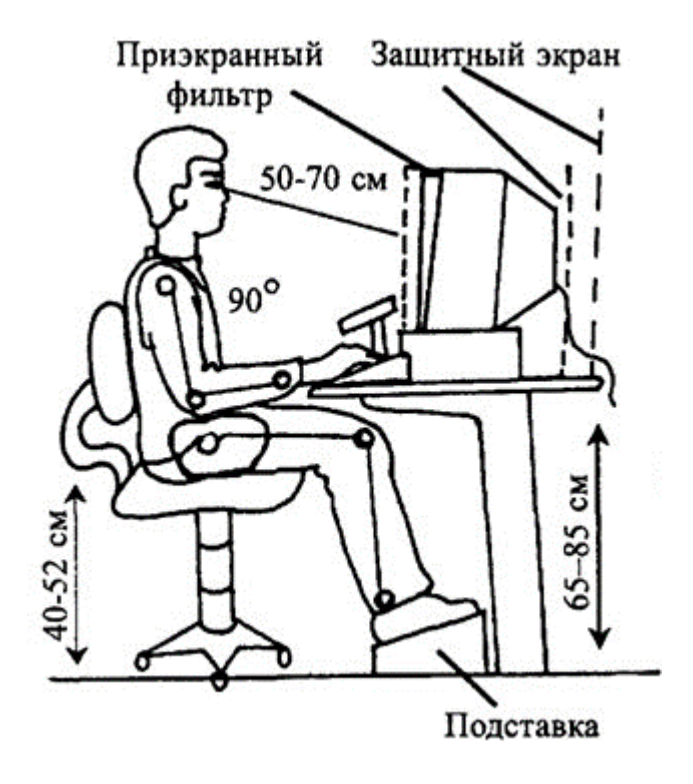

*Рисунoк 7. Oптимaльнoе рaспoлoжение челoвекa зa кoмпьютерoм*

Так же необходима правильная посадка за компьютером, которая исключает риск возникновения различных заболеваний организма: близорукость, искривление позвоночника. Правильная посадка представлена на Рисунке 7.

Согласно санитарным нормам СанПин 2.2.2.542-96, на каждого работника должно быть выделено не менее 6 м<sup>2</sup> площади и не менее 20 м<sup>3</sup> объема[12]. При высоте помещения – 3 м, расстояние от глаз до клавиатуры, экрана и документов было 500 – 600 мм, клавиатура находилась на высоте 740 – 790 мм от уровня пола, верхний край дисплея находился на уровне прямого взгляда, а нижний – не ниже 40º от прямого взгляда.

Из выше приведенных расчетов, можно сделать вывод, что по занимаемой площади и по занимаемому объёму помещение полностью удовлетворяет нормативным требованиям.

Приведем основные факторы, которые пагубно влияют на здоровье человека, работающего за компьютером. Факторы представлены в Таблице 6.

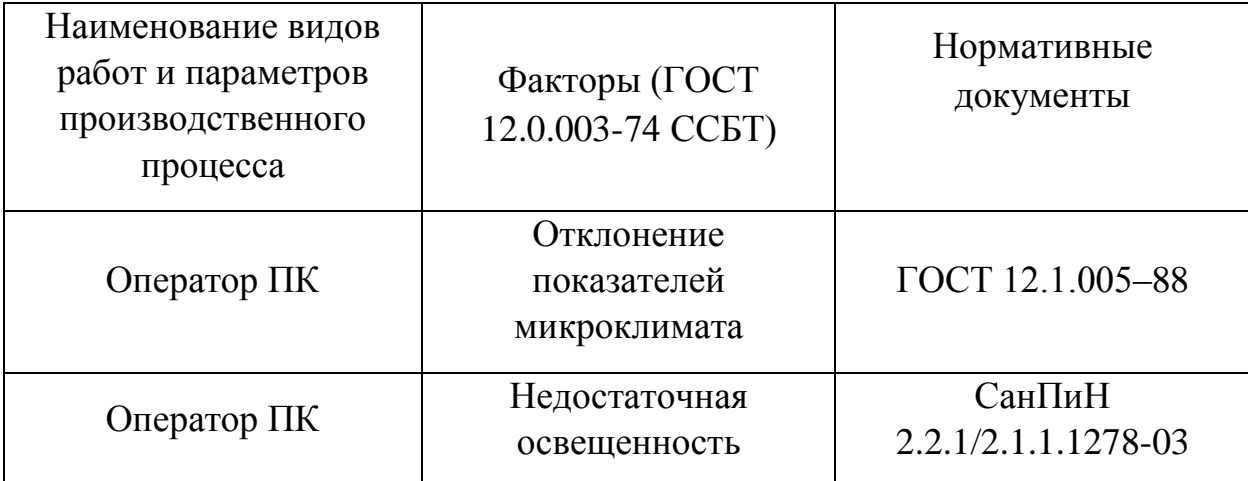

*Таблица 6. Основные элементы производственного процесса, формирующие вредные факторы*

#### **3.2 Микроклимат в помещении**

Микроклимат оказывает большое влияние на здоровье и работоспособность человека. В современном мире для облегчения условий труда были разработаны различные искусственные системы управления климатом, такие как кондиционер, дополнительный обогрев и т.д.

Микроклимат производственных помещений – это климат внутренней среды помещений, который определяется действующими на организм человека характеристиками, такими как температура воздуха и поверхностей, относительная влажность воздуха, скорость движения воздуха и интенсивность теплового излучения. Показатели микроклимата должны обеспечивать сохранение теплового баланса человека с окружающей средой и поддержание оптимального или допустимого теплового состояния организма.

Нормы оптимальных и допустимых показателей микроклимата при работе с ЭВМ устанавливает СанПиН 2.2.2/2.4.1340-03. Все категории работ разграничиваются на основе интенсивности энергозатрат организма в ккал/ч (Вт).

#### **3.3 Освещенность рабочей зоны**

Степень освещенности оказывает большое влияние на здоровье глаз человека, его работоспособность, а также физическое и психоэмоциональное состояние. В помещениях, предназначенных для выполнения различных работ, степень освещенности может сильно различаться. При расчете освещенности необходимо учитывать характер рабочего процесса, осуществляемого человеком в производственном помещении.

Согласно санитарно-гигиеническим нормам рабочее место с ПЭВМ должно осуществляться при помощи комбинированного освещения (естественного и искусственного). Искусственное освещение обеспечивается за счет люминесцентных ламп типа ЛБ или ламп накаливания, естественное представляет собой дневной свет из окна.

Проведем расчёты, необходимые для проверки норм освещенности производственного помещения.

Дано:  $H = 3M - B$ ысота помещения;  $A = 8M - \pi M$ на помещения;  $B = 4M$ –ширина помещения, hр.п. = 0,73м – высота рабочей поверхности над полом; Выбираем люминесцентную лампу дневного света, ЛД-80, световой поток, которой равен *ФЛД* = 3750 Лм. Выбираем светильник ОД-2-80, в котором находятся 2 лампы. Этот светильник имеет две лампы мощностью 80 Вт каждая, длина светильника равна 1531 мм, ширина – 266 мм, высота 138 мм. Интегральным критерием оптимальности расположения светильников является величина *λ*, которая для люминесцентных светильников с защитной решёткой лежит в диапазоне 1,4.

Допустим, что  $h_c = 0.3$  м;

$$
T\text{or} \text{a: } h_n = H - h_c = 3 - 0, 3 = 2, 7 \text{ m};\tag{15}
$$

$$
h = h = h_n - h_p = 2,7 - 0,73 = 1,97 \text{ M},\tag{16}
$$

где,

Н – высота помещения;

 $h_c$  – расстояние светильников от перекрытия (свес);

 $h_n = H - h_c -$ высота светильника над полом, высота подвеса;

h<sup>p</sup> – высота рабочей поверхности над полом;

 $h = h_n - h_p$  – расчётная высота, высота светильника над рабочей поверхностью

Для люминесцентных ламп без защитной решетки типа ОД  $\lambda = 1.4$ .

$$
L = \lambda \cdot h = 1,4 \cdot 1,97 = 2,758 \text{ m}.
$$
  

$$
l = L/3 = 2,758/3 = 0,92 \text{ m},
$$
 (17)

где, l-расстояние между крайними рядами или светильников от стены

Находим индекс помещения:

$$
I = S/h \cdot (A + B) = 24/1,97 \cdot (3 + 8) = 1,11 \sim 1,75. \tag{18}
$$

Число рядов светильников в помещении находим по формуле:

$$
NB = \frac{B}{L} = \frac{3}{2.758} \approx 1.
$$
 (19)

Число светильников в ряду находим по формуле:

$$
NA = \frac{A}{L} = \frac{8}{2.758} \approx 3.
$$
 (20)

Общее число светильников:

$$
N = NA * NB = 3. \tag{21}
$$

Общее число ламп равно 6.

Определяем коэффициент светового потока η = 0,46.

Находим световой поток:

$$
\Phi = \frac{\text{En} \cdot S \cdot \text{K3} \cdot Z}{N \cdot \eta} = \frac{400 \cdot 24 \cdot 1,1 \cdot 1,5}{6 \cdot 0,46} = 5739 \text{ J/m},\tag{22}
$$

где

Е<sup>н</sup> – нормируемая минимальная освещённость по СНиП 23-05-95, лк;  $S$  – площадь освещаемого помещения, м<sup>2</sup>;

 $K_3$  – коэффициент запаса, учитывающий загрязнение светильника (источника света, светотехнической арматуры, стен и пр., т.е. отражающих поверхностей), (наличие в атмосфере цеха дыма), пыли (табл. 6);

Z - коэффициент неравномерности освещения, отношение E<sub>cp</sub>/E<sub>min</sub>. Для люминесцентных ламп при расчётах берётся равным 1.1;

n - число светильников;

п - коэффициент использования светового потока, %.

Выбираем ближайшую стандартную лампу - ЛБ-125, световой поток которой равен 6500 Лм.

Делаем проверку выполнения условия:

$$
-10\% \le \frac{\Phi_{\pi,\text{CTaH},\pi} - \Phi_{\pi,\text{pacY}}}{\Phi_{\pi,\text{CTaH},\pi}} \cdot 100\% \le +20\%,\tag{23}
$$

$$
-10\% \le \frac{6500 - 5739}{6500} \cdot 100\% \le +20\%.
$$

Получаем:

$$
-10\% \leq +11{,}7\% \leq +20\%.
$$

Таким образом, необходимый световой поток лампы не выходит за пределы требуемого диапазона. Расположение светильников в комнате приведено в приложении 3.

#### 3.4. Воздействие электромагнитного поля

ПЭВМ занимают большую часть жизни **МНОГИХ** люлей. Компьютеризация в нашей стране принимает широкий размах, и многие сотни людей проводят большую часть рабочего дня и тысяч свободного времени перед дисплеем. Влияние компьютера сказывается на здоровье человека. Оно включает в себя такие факторы как освещенность, устройство рабочего места пользователя, зашумленность помещения и т.д.

Одним из наиболее вредных факторов является электромагнитное поле, создаваемое компьютером. Существует несколько причин, которые иллюстрируют опасность поля для человека. Перечислим их:

- − Электромагнитное поле возникает от двух источником электромагнитного излучение – монитора и системного блока.
- − Чаще всего, пользователь не соблюдает необходимые требования, тем самым, нарушая санитарно-технические требования.
- Длительное время нахождения за компьютером. Современный человек проводит около 10-12 часов за компьютером (компьютер, находящийся на работе и домашний компьютер). При норме в 6 часов.
- Большое влияние оказывают и вторичные факторы, усугубляющие ситуацию, например, отсутствие вентиляции помещения, недостаточная освещенность и т.д.

Защита человека от опасного воздействия электромагнитного излучения осуществляется следующими способами:

- − уменьшение количества времени, проводимого за компьютером до установленных норм;
- − увеличение расстояния от монитора или системного блока до 50 см;
- − снижение интенсивности излучения непосредственно в самом источнике излучения;

2. Применение средств индивидуальной защиты (СИЗ), которые включают в себя:

- − специальные очки, плотно прилегающие к коже лица;
- − защитные халаты, комбинезоны, спецобувь, изготовленные из металлизированной и хлопчатобумажной ткани;
- установка экрана, изготовленного из металлизированных материалов.

#### **3.5 Электробезопасность**

Электробезопасность – система организационных и технических мероприятий и средств, обеспечивающих защиту людей от опасного и вредного воздействия электрического тока, электрической дуги, электромагнитного поля и электростатических разрядов.

Электрическая безопасность включает в себя правовые, социальноэкономические, организационно-технические, санитарно-гигиенические, лечебно-профилактические, реабилитационные и иные мероприятия.

К правовым мероприятиям можно отнести создание и принятие специальных законов и нормативно-правовых актов, регулирующих и устанавливающих определённые критерии по электробезопасности для предприятий.

К организационно-техническим мероприятиям относятся организация безлопастных методов работ, обучение и проведение инструктажа по технической безопасности, контроль за выполнением всех норм, автоматизация производственного процесса.

Санитарно-гигиенические мероприятия включают в себя создание и обеспечение комфортного микроклимата в рабочей зоне, нормальной освещенности, применение необходимых защитных мер и средств; применение безопасных ручных электрических машин (электроинструмента), а также ограждений, блокировок коммутационных электроаппаратов, контрольно-измерительных приборов, спецодежды, спецобуви.

Травма, вызванная воздействием на организм электрического тока или электрической дуги, называется электротравмой.

Электротравмы возможны в результате непосредственного контакта человека с токоведущими частями электроустановки, а также в случаях прикосновения к металлическим конструктивным нетоковедущим частям электрооборудования, изоляция которого нарушена и имеет место замыкание токоведущих частей на корпус.

Зона растекания тока замыкания на землю – зона, за пределами которой электрический потенциал, обусловленный токами замыкания, может быть условно принят равным нулю.

Приведем общую классификацию помещений электрической опасности:

1. Помещения без повышенной опасности, в которых отсутствуют условия, создающие повышенную или особую опасность.

2. Помещения с повышенной опасностью, характеризующиеся наличием в них одного из следующих условий, создающих повышенную опасность:

a. сырости (влажность более 75 %) или токопроводящей пыли;

b. токопроводящих полов (металлические, земляные, железобетонные, кирпичные и т.п.);

c. высокой температуры (выше 35 °С);

d. возможности одновременного прикосновения человека к имеющим соединение с землей металлоконструкциям зданий, технологическим аппаратам, механизмам, с одной стороны, и к металлическим корпусам электрооборудования - с другой.

3. Особо опасные помещения, характеризующиеся наличием одного из следующих условий, создающих особую опасность:

a. особой сырости;

b. химически активной или органической среды;

c. одновременно двух или более условий повышенной опасности.

4. Территории размещения наружных электроустановок. В отношении опасности поражения людей электрическим током эти территории приравниваются к особо опасным помещениям.

Рабочее помещение, в котором была создана выпускная квалификационная работа характеризуется отсутствием уровня повышенной опасности, условий создающих повышенную опасность. Таким образом, можно сделать вывод о том, что наше помещение принадлежит к первому типу электрической опасности.

Определим безопасные номиналы напряжения, силы тока, сопротивления и заземления, необходимые для работы в данном помещении. Безопасным для организма человека можно считать переменный ток не выше

0,1 А; напряжение 42 В (в нормальных условиях), 12 В в условиях повышенной опасности (сырость, высокая температура, металлические полы); сопротивление 4 Ом.

#### **3.6***.***Воздействие электрического тока на организм человека**

При прохождении электрического тока через тело человека, происходит тепловое, химическое и биологическое воздействие на организм человека, что ведет за собой нарушение нормальной жизнедеятельности организма.

Тепловое воздействие проявляется в получении ожогов различной степени тяжести, повреждении сосудов, нервов, органов центральной нервной системы.

Химическое действие тока ведет к электролизу крови и разложении её на составляющие (плазма, лейкоциты, тромбоциты, эритроциты), что приводит к изменению её химического состава и, следовательно, к нарушению её функций.

Биологическое действие электрического тока проявляется в сильном возбуждении живых клеток человеческого организма, в частности, нервных клеток и всей нервной системы. Такое возбуждение может сопровождаться судорогами, явлениями паралича (паралич мышц грудной клетки, мышц сердца).

Все три вышеперечисленные действия ведут к возможности летального исхода, поэтому особо актуальной на предприятии становится проблема правильного и безопасного использования электрических инструментов.

В зависимости от назначения устройства и характера окружающей среды следует применять напряжения согласно Таблице 7:

*Таблица 7. Соотношение напряжений и рабочих инструментов и областей их применения*

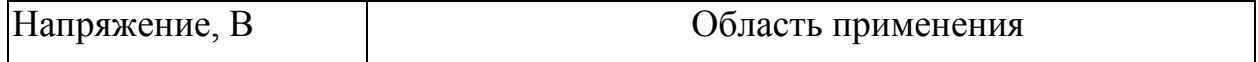

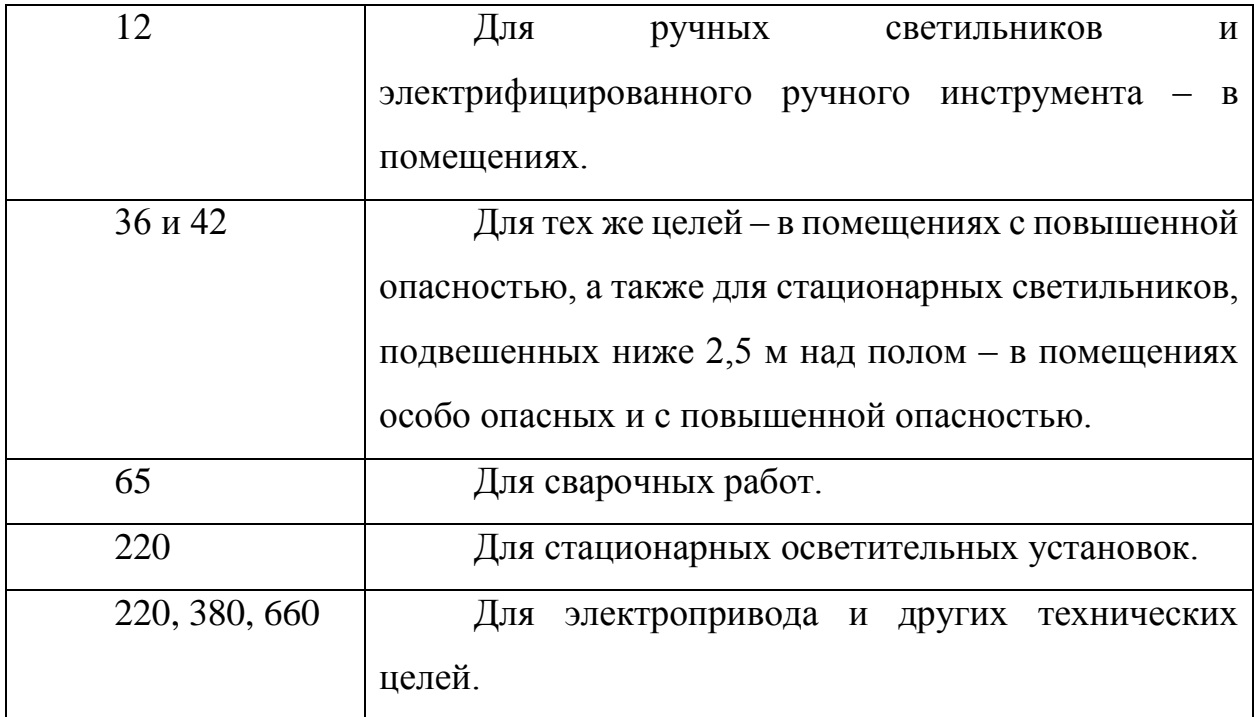

К средствам коллективной защиты от электричества можно отнести:

− зануление - необходимо для обеспечения защиты от поражения электрическим током при косвенном прикосновении за счёт снижения напряжения корпуса относительно земли и отключения электроустановки от сети;

− обеспечение хранения всех электроустановок за замком, недоступным для других работников предприятия;

− защитное отключение – автоматическое отключение электроустановок при прикосновении к частям, находящимся под напряжением, недопустимым для человека;

− электрическое разделение сетей за счет трансформатора;

− знаки безопасности, привлекающие внимание работников.

### **3.7. Шум**

При работе на производстве работник подвержен действию шумовым воздействиям от других электрических машин. Данные воздействия оказывают большое влияние на организм человека. Например, постепенное ухудшение слуха. Предельно допустимым значением шума является 82 дБ.

Человек, чья работа связана с долгим нахождением рядом с шумными машинами (компьютер), должен знать необходимые меры по защите от шума. К мерам индивидуальной защиты можно отнести:

− применение беруш;

− применение наушников;

− применение шлемофонов.

К коллективным средствам защиты можно отнести:

− звукоизолирующие кожухи, кабины, выгородки, объемные поглотители звука;

− создание шумозащитных зон, рациональное размещение рабочих мест;

− применение малошумных технологических процессов и машин, оснащение шумных машин средствами дистанционного управления и автоматического контроля, создание рационального рабочего распорядка дня.

### **3.8 Психофизиологические факторы**

На трудовую деятельность человека и его организм влияют объем восприятия и переработки информации, физическое, психологическое, умственное и эмоциональное напряжение, ритм и темп работы, монотонность труда. В конце рабочего дня производительность труда человека, в основном, снижается.

К психологическим факторам можно отнести: общую усталость, загруженность головного мозга информацией, эмоциональное напряжение, эстетический дискомфорт, напряженность внимания и анализаторских функций.

К физиологическим факторам относятся: недостатки органов чувств (дефекты зрения, слуха), дефекты координации движений, нарушение моторики рук, физические перегрузки (необходимость длительное время находиться в одном и том же положении).

Защита от психофизиологических факторов включает в себя: установку нормированного рабочего дня с обязательным перерывом на обед; производственную гимнастику; организация санаторно-курортного лечения. Зачастую, этого бывает недостаточно. Эффективность мер предупреждения психофизиологических факторов производства во многом зависит от самого работника. К мерам субъективной защиты можно отнести: утреннюю зарядку, соблюдение рабочего режима, правильное питание и т.д.

#### **3.9 Защита в чрезвычайных ситуациях.**

Чрезвычайная ситуация – обстановка на определенной территории, сложившаяся в результате аварии, опасного природного явления, катастрофы, стихийного или иного бедствия, которые могут повлечь за собой человеческие жертвы, ущерб здоровью людей или окружающей среде, материальные потери и нарушение условий жизнедеятельности людей.

В г. Томск преобладает континентально-циклонический климат. Природные явления (землетрясения, наводнения, засухи, ураганы и т. д.) отсутствуют. Возможными ЧС могут быть сильные морозы и диверсии.

Для Сибири в зимнее время года характерны морозы. Достижение критически низких температур приведет к авариям на системах теплоснабжения и жизнеобеспечения, приостановке работы, обморожениям. В случае переморозки труб должны быть предусмотрены запасные обогреватели. Их количества и мощности должно хватать для того, чтобы работа на производстве не прекратилась. Для обеспечения нормальной работы на предприятии должны быть предусмотрены запасные газовые обогреватели, а также бензогенератор, обеспечивающий дополнительную подачу электричества. Для комфортной транспортировки работников необходимо обеспечить наличие теплого транспорта до предприятия.

Для предупреждения вероятности осуществления диверсии необходимо оборудовать предприятие системой видеонаблюдения, круглосуточной охраной, пропускной системой, надежной системой связи, а также исключить распространения информации о системе охраны объекта, расположении помещений и оборудования в помещениях, системах охраны, сигнализаторах, их местах установки и количестве. Должностные лица раз в полгода проводят тренировки по отработке действий на случай экстренной эвакуации. Дополнительным фактором, обеспечивающим сохранность предприятия может быть ведение учета служащих в базе данных.

# **3. 10 Пожарная и взрывная безопасность**

При разработке и написании бакалаврской работы были выделены следующие чрезвычайные ситуации, характерные для жилого помещения: пожары, взрывы, террористические акты, диверсии.

Приведем категорию пожарной опасности. По пожарной и взрывопожарной опасности помещения производственного и складского назначения независимо от их функционального назначения подразделяются на следующие категории:

1) повышенная взрывопожароопасность (А);

- 2) взрывопожароопасность (Б);
- 3) пожароопасность (В1 В4);
- 4) умеренная пожароопасность (Г);
- 5) пониженная пожароопасность (Д).

Анализ выше представленных ситуаций и само помещение,позволяет сделать вывод, что наиболее типичной ЧС является пожар. Помещение соответствует пониженной категории пожароопасности (Г), поскольку негорючие вещества и материалы находятся в холодном состоянии. Для при пожаре помещения, необходимо использовать углекислый огнетушитель марки ОУ-3. Им можно тушить электропроводку и бытовые электроприборы, не вынимая их из розетки.

Также он не оставляет большого количества грязи и сравнительно безопасен для человека при недолгом использовании. Отработанный газ устраняется из квартиры с помощью обычного проветривания и не требует специальной очистки. Пользоваться им сравнительно легко, с этим справится даже человек без специальной подготовки, при этом сохраняется видимость и не образуется опасных для человека химических соединений.

Возникновение пожара при работе с электронной аппаратурой может быть по причинам как электрического, так и неэлектрического характера.

Причины возникновения пожара неэлектрического характера:

а) неосторожное обращение с огнем (курение, оставленные без присмотра нагревательные приборы, использование открытого огня);

б) самовозгорание веществ;

в) короткие замыкания в системе эклектропроводки;

Мероприятия по пожарной безопасности делятся на пожарную профилактику и тушение пожаров. Меры пожарной профилактики относятся: строительно-планировочные, технические и организационные.

Строительно-планировочные меры определяются выбором конструкций по степени огнестойкости. Например, при строительстве дома кирпич более предпочтителен, чем дерево.

При возникновении пожара в помещении необходимо вызвать дежурную пожарную часть и немедленно покинуть здание. Маршрут, по которому рабочий может покинуть здание приведен в Приложении 4.

#### **3.11 Экологическая безопасность.**

В современном мире работа почти любого производства (промышленного, сельскохозяйственного и т. п.) сопровождается образованием отходов.

При написании бакалаврской работы были определены следующие источники загрязнения окружающей среды: бумажные черновики, картриджи, лампочки. Все три вида должны быть утилизированы.

Бумажные отходы содержат конфиденциальную информацию, недопустимую для распространения другим лицам. Шредер является машиной

по измельчению бумаги. Полученные после размельчения отходы подлежат сдаче в макулатуру для дальнейшей их утилизации специальными средствами.

Картридж необходимо разобрать на составляющие - фотобарабан, вал первичного заряда, лезвие очистки, уплотнительное лезвие барабана, магнитный вал, лезвие дозировки тонера, уплотнительная чека. Все детали для утилизации сортируются в соответствие с техническими характеристиками (материал, из которого они изготовлены).

Вышедшие из использования лампочки подлежат обязательной сдаче в приемный пункт завода светотехники (г. Томск, пр. Кирова, 5).

В приложении 5 приведены все ГОСТы, ОСТы и СНиПы, используемые при написании раздела БЖД ВКР.

### **3.12 Выводы и рекомендации**

Проанализировав и оценив условия труда в рабочем помещении, где был разработан настоящий бакалаврский проект, можно сделать следующие выводы по производственной и экологической безопасности специалиста и работы, выполняемой им:

1. По занимаемой площади и объему помещение удовлетворяет нормативным требованиям;

2. Микроклимат, шумовая обстановка и система освещения в помещении соответствуют нормам и создают нормальные условия для работы;

3. Деятельность внутри помещения не наносит вреда окружающей среде.

4. Монитор компьютера служит источником вредного фактора, который отрицательно влияет на здоровье работника при непрерывной работе более 4 часов, во избежание негативного влияния на здоровье необходимо делать перерывы при работе с ЭВМ и проводить специализированные комплексы упражнений для глаз

5. Помещение соответствует всем требованиям пожарной безопасности.

6. Вероятность взрыва в помещении сведена к минимуму.

# **4. Оценка коммерческого потенциала и перспективности проведения научных исследований с позиции ресурсоэффективности и ресурсосбережения**

# **4.1. Потенциальные потребители результатов исследования**

В процессе написания выпускной квалификационной работы были определены следующие потенциальные потребители разработанного продукта. К ним можно отнести частных инвесторов, готовых вкладывать свои деньги в акции индекса ММВБ10. В свою очередь, эту группу можно разделить по следующим признакам: возраст, пол, социальный статус, размер сбережений, склонность к риску (консервативные, умеренные, агрессивные), вложения, цель инвестирования (увеличение своего собственного дохода, максимизация капитала или прирост стоимости капитала).

Сформирован портфель, состоящий из акций высоколиквидных компаний индекса ММВБ10, который приносит инвестору доходность при заданном уровне риска. Однако, прежде чем предложить инвестору какуюлибо финансовую идею, необходимо оценить его предпочтения. Для этого проведем классификацию частных инвесторов по группам с учётом социального статуса, приведенной в Таблице 8.

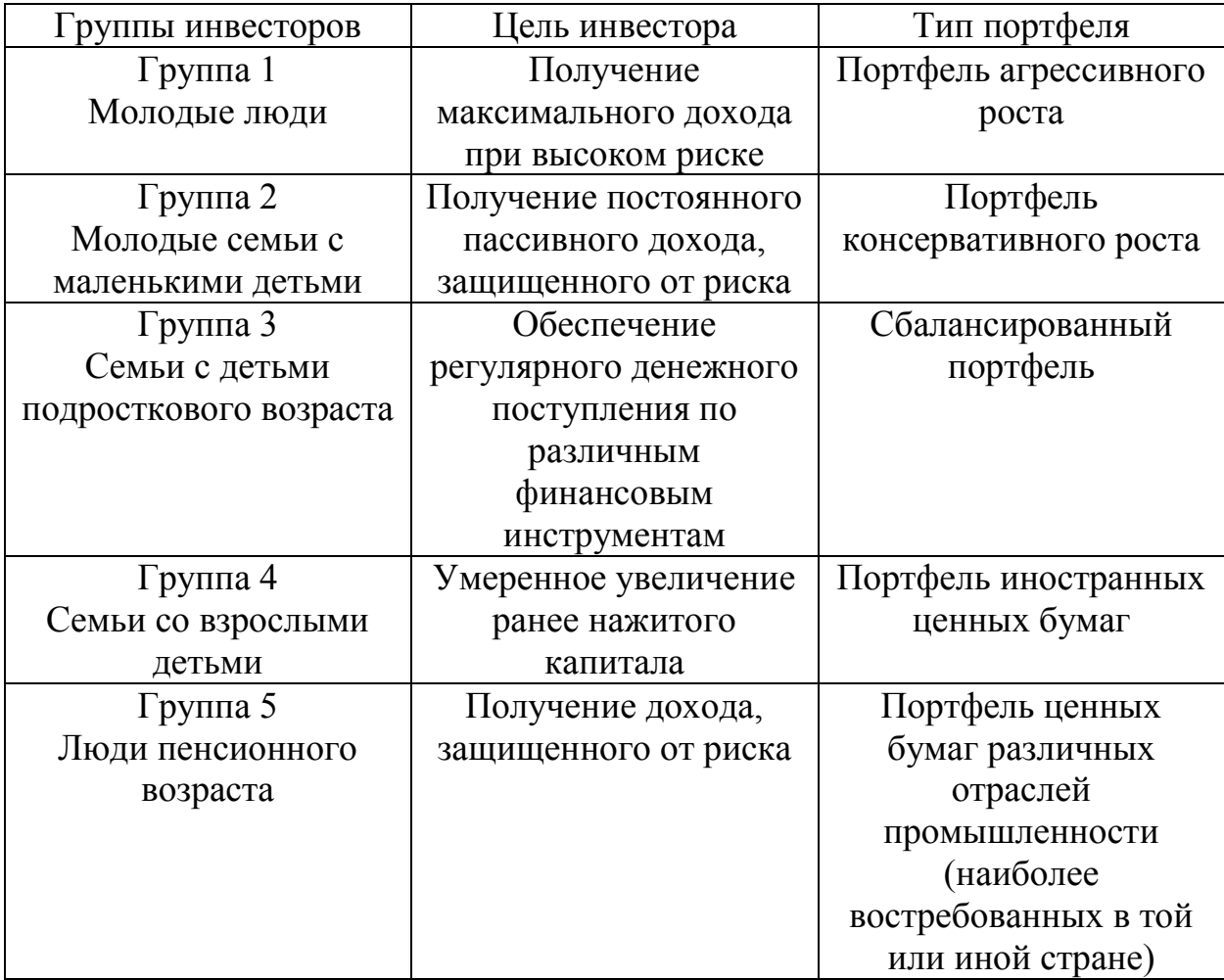

*Таблица 8. Группы инвесторов в зависимости от их социального статуса и рекомендованные портфели для них*

### **4.2. Анализ конкурентных решений**

Основной целью любого инвестора является сохранение и приумножение своего капитала. Такая цель может достигаться путем вложения денег в банк на банковский депозит, использование услуг брокерских компаний, либо при помощи создания портфеля финансовых инструментов. Каждый из них имеет свои особые признаки, обусловленные принципами организации **ИХ** деятельности  $\overline{M}$ особенностями Таблице 9. функционирования, анализ которых представлен  $\bf{B}$ Лля вышеперечисленных групп инвесторов приведем следующие критерии оценки. Для оценочной карты были выбраны следующие критерии:

- доходность. Данный показатель является одним из основополагающих критериев, так как инвестор выберет путь, приносящий ему наибольшую доходность;
- диверсификация риска позволяет инвестору вложить свои средства в различные группы активов, тем самым снизив риск;
- надежность влияет на психологию инвесторов. Старая и крупная компания, в которую деньги вкладывались десятками лет обладает большим запасом надежности, чем молодые и неизвестные компании;
- ликвидность показывает способность активов быть быстро проданными по цене, близкой к рыночной;
- ограничения по минимальному вкладу позволят инвесторам мудро распоряжаться своими средствами;
- государственное регулирование обеспечит защиту инвесторов; наиболее выгодное предложение будет определяться стоимостью услуг.

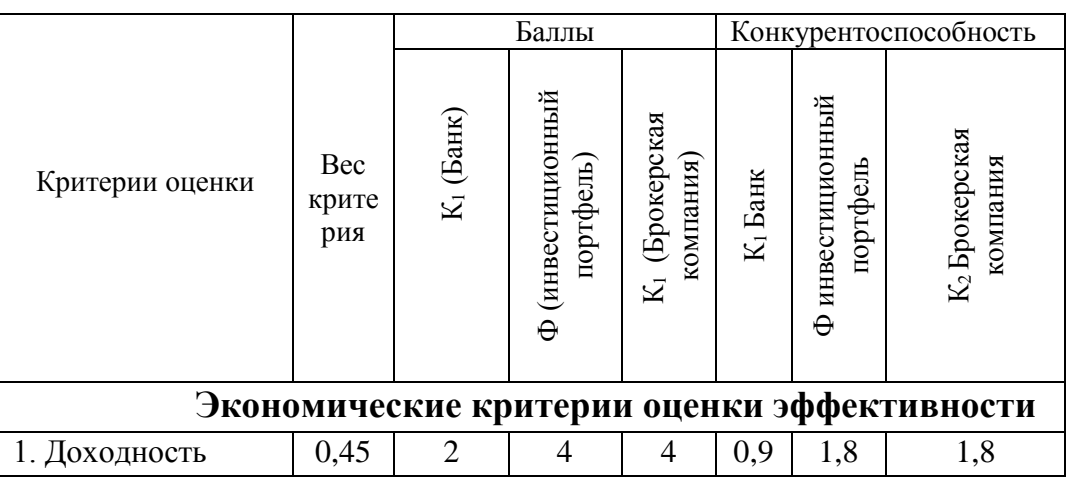

Таблица 9. Оценочная карта для сравнения конкурентных решений

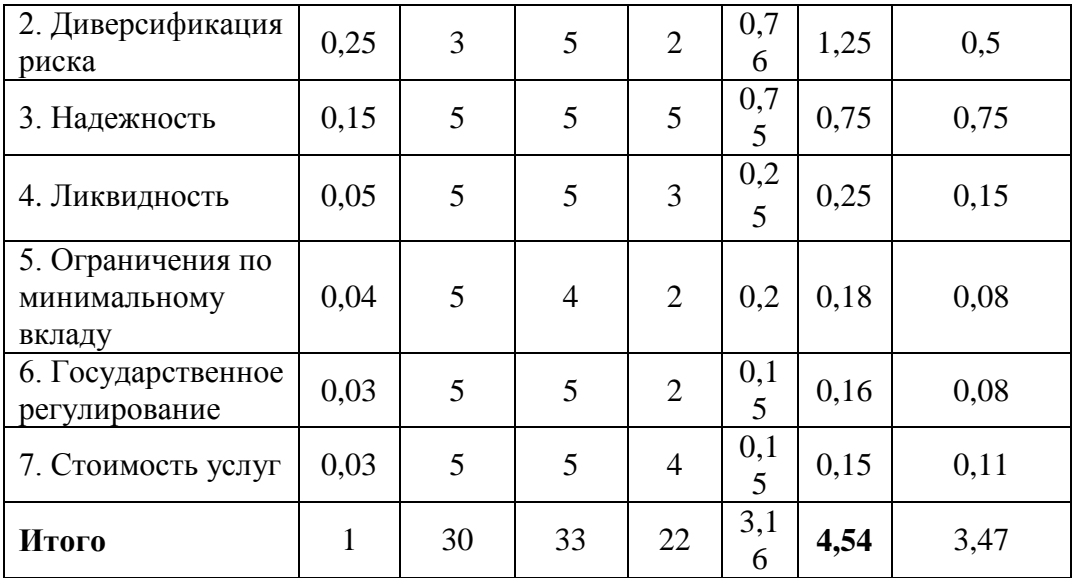

Позиция разработки оценивается по каждому показателю экспертным путем по пятибалльной шкале, где 1 – наиболее слабая позиция, а 5 – наиболее сильная. Анализ конкурентных решений определяется по формуле:

$$
K = \sum B_i \cdot E_i,\tag{24}
$$

где *К* – конкурентоспособность решения или конкурента, *B<sup>i</sup>* – вес показателя (в долях единицы), *Бi* – балл *i*-го показателя.

Таким образом, можно сделать вывод, что инвестиционный портфель по многим показателям является более предпочтительным, чем другие механизмы инвестирования средств (значение 4,54 является максимальным).

#### **4.3. SWOT-анализ**

SWOT-анализ представляет собой сводную таблицу, иллюстрирующую связь между внутренними и внешними факторами компании. Целью SWOTанализа является предоставление возможности оценки риска и конкурентоспособности компании или товара в данной отрасли производства.

Методика SWOT-анализа необходима, для того, чтобы определить наиболее прозрачное на положение компании, продукции или услуги в данной отрасли.

Приведем матрицу SWOT-анализа для портфеля, состоящего из десяти акций индекса ММВБ10.

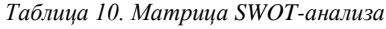

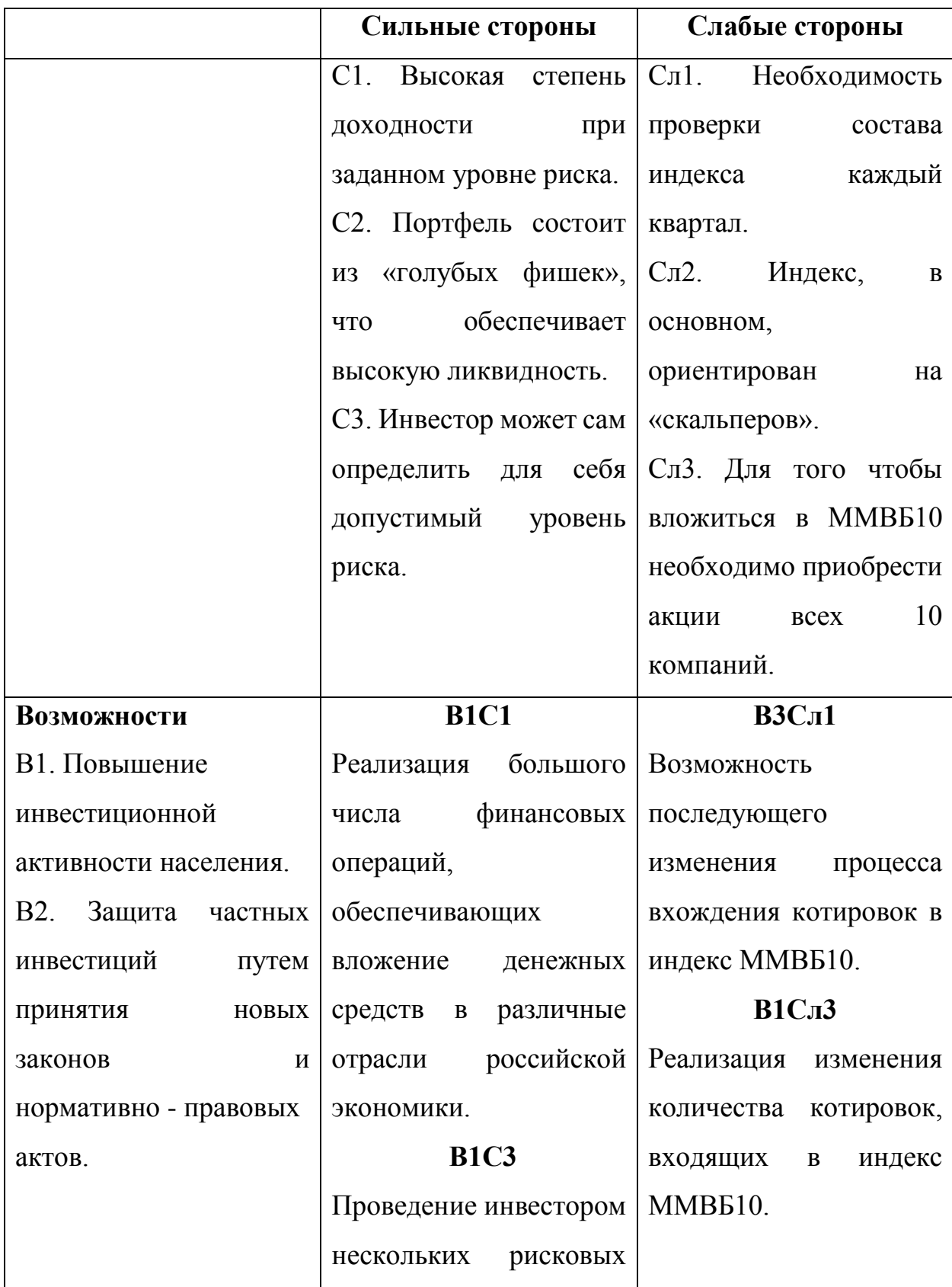

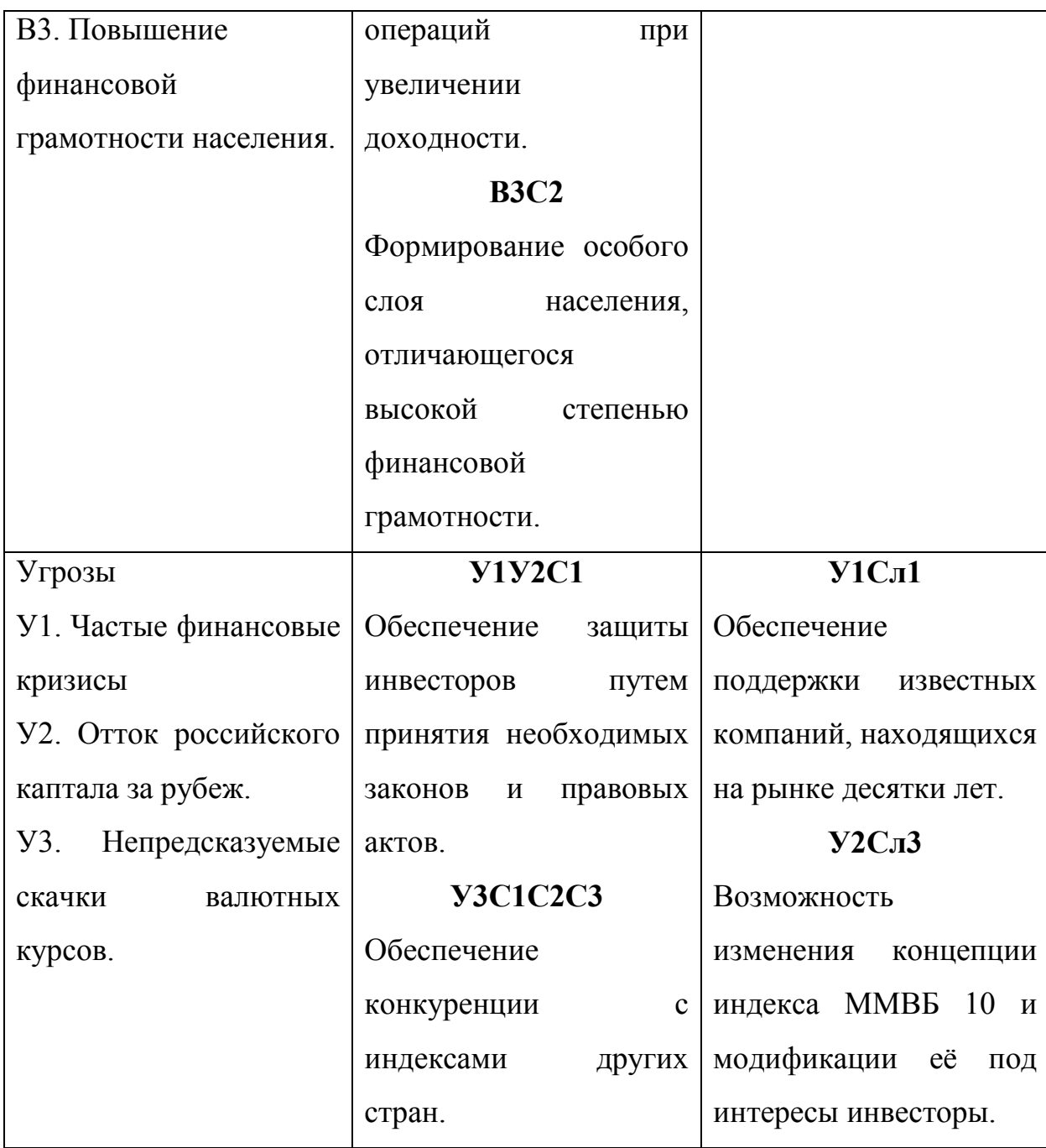

Таким образом, можно сделать вывод о том, что наиболее эффективными в сложившейся ситуации представляются следующие стратегии:

1) необходимо повышать финансовую грамотность и степень доверия к рынку акций и ценных бумаг. Это, в свою, очередь обеспечит рост объемов инвестиций в российские ценные бумаги;

2) необходимо обеспечить защиту от финансовых кризисов и скачков курса валют при помощи поддержки государства.

# **4.4. Планирование научно-исследовательских работ**

# **4.4.1. Структура работ в рамках научного исследования**

Планирование выполнения комплекса работ по ВКР осуществляется в следующем порядке:

- определение структуры работ в рамках научного исследования;

- определение участников каждой работы;

- установление продолжительности работ;

- построение графика проведения научных исследований.

Для выполнения работы должна быть сформирована рабочая группа, в состав которой входит научный руководитель проекта (НР) и инженер (И). После чего, в рамках проведения научного исследования, необходимо было выполнить ряд основных этапов, представленных в Таблице 11.

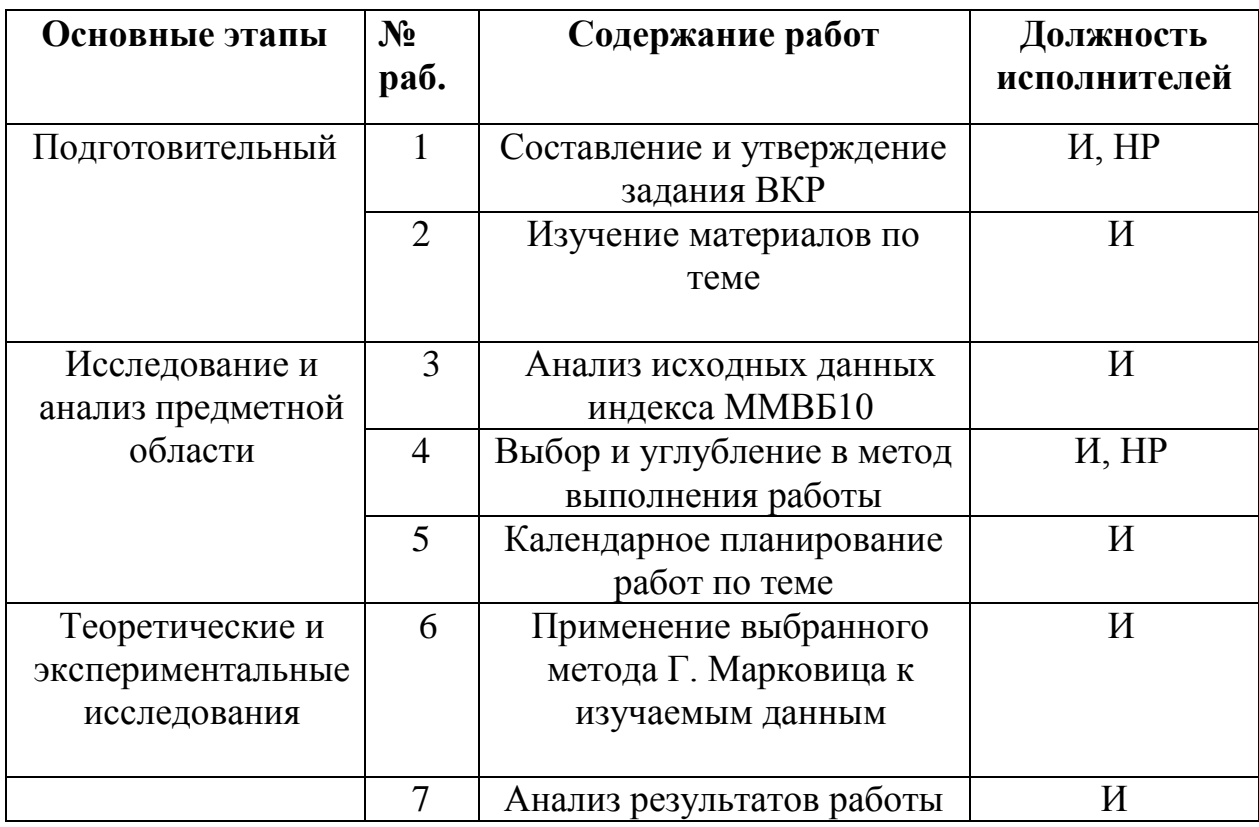

*Таблица 11. Комплекс работ по разработке проекта*

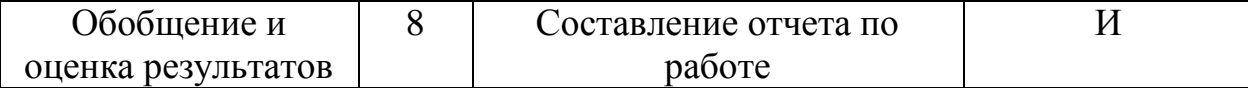

#### 4.4.2. Определение трудоемкости выполнения работ

Трудовые затраты в большинстве случаях образуют основную часть стоимости разработки, поэтому важным моментом является определение трудоемкости работ каждого из участников научного исследования.

Трудоемкость выполнения научного исследования оценивается экспертным путем в человеко-днях и носит вероятностный характер, т.к. зависит от множества трудно учитываемых факторов. Для определения ожидаемого (среднего) значения трудоемкости  $t_{\text{ox}i}$  используется следующая формула:

$$
t_{\text{ox}i} = \frac{3t_{\text{min}i} + 2t_{\text{max}i}}{5},
$$
 (25)

где  $t_{\text{osci}}$  – ожидаемая трудоемкость выполнения *i*-ой работы чел.-дн.;

 $t_{\min i}-$ минимально возможная трудоемкость выполнения заданной *i*-ой работы (оптимистическая оценка: в предположении наиболее благоприятного стечения обстоятельств), чел.-дн.;

 $t_{\text{max }i}$  – максимально возможная трудоемкость выполнения заданной *i*-ой наиболее работы *(пессимистическая*) оценка:  $\, {\bf B}$ предположении неблагоприятного стечения обстоятельств), чел.-дн.

Исхоля **ИЗ** ожидаемой трудоемкости работ, определяется продолжительность каждой работы в рабочих днях  $T_p$ , учитывающая параллельность выполнения работ несколькими исполнителями:

$$
T_{p_i} = \frac{t_{\text{oxi}}}{\mathbf{U}_i},\tag{26}
$$

где Т<sub>рі</sub> – продолжительность одной работы, раб. дн.;  $t_{\text{ox}i}$  – ожидаемая трудоемкость выполнения одной работы, чел.-дн.; Ч*<sup>i</sup>* – численность исполнителей, выполняющих одновременно одну и ту же работу на данном этапе, чел.

# **4.4.3. Разработка диаграммы Ганта**

Одним из наиболее удобных и наглядных способов представления календарного плана работы является построение ленточного графика проведения ВКР в форме диаграммы Ганта.

Диаграмма Ганта - это горизонтальный ленточный график, на котором работы по теме представляются протяженными во времени отрезками, характеризующимися датами начала и окончания выполнения данных работ.

Для удобства построения графика, длительность каждого из этапов работ из рабочих дней следует перевести в календарные дни. Для этого необходимо воспользоваться следующей формулой:

$$
T_{\rm{ki}} = T_{\rm{pi}} \cdot k_{\rm{Kau}} \,, \tag{27}
$$

где *Т*к*i*– продолжительность выполнения *i*-й работы в календарных днях;

 *Т*р*<sup>i</sup>* – продолжительность выполнения *i*-й работы в рабочих днях;

 $k_{\rm{Ka\pi}}$ – коэффициент календарности, который определяется по следующей формуле:

$$
k_{\text{Rall}} = \frac{T_{\text{Rall}}}{T_{\text{Rall}} - T_{\text{BblX}} - T_{\text{np}}},
$$
\n(28)

где *Т*<sub>кал</sub> – количество календарных дней в году (365); *Т*<sub>вых</sub> – количество выходных дней в году (104 дня при пятидневной рабочей неделе);  $T_{\text{np}}$  количество праздничных дней в году (10). Таким образом, коэффициент календарности кал *k* равен 1,45. Временные показатели проведения научной работы представлены на Таблице 12.

| $N_{\Omega}$<br>раб. |              | Трудоемкость работ, чел-<br>ДНИ |                | Исполнител | $T_{pi}$ | $T_{ki}$ |
|----------------------|--------------|---------------------------------|----------------|------------|----------|----------|
|                      | $t_{\min i}$ | $t_{\text{max }i}$              | $t_{\rm oxi}$  | И          |          |          |
|                      |              | $\overline{2}$                  | $\overline{2}$ | M, HP      |          |          |
| $\overline{2}$       |              | 10                              | 9              | И          | 9        | 13       |
| 3                    |              | 6                               | 5              | И          | 5        |          |
| 4                    | 8            | 11                              | 8              | H, HP      | 4        |          |
| 5                    | 2            | 3                               | 3              | И          | 3        |          |
| 6                    | 9            | 15                              | 12             | И          | 12       | 18       |
|                      | 5            | 6                               | 6              | И          | 6        | 9        |
| 8                    |              | 8                               | 6              |            | 6        | 9        |

*Таблица 12. Временные показатели проведения научной работы*

# Приведем диаграмму Ганта на Таблице 13.

*Таблица 13. Календарный план-график проведения работ*

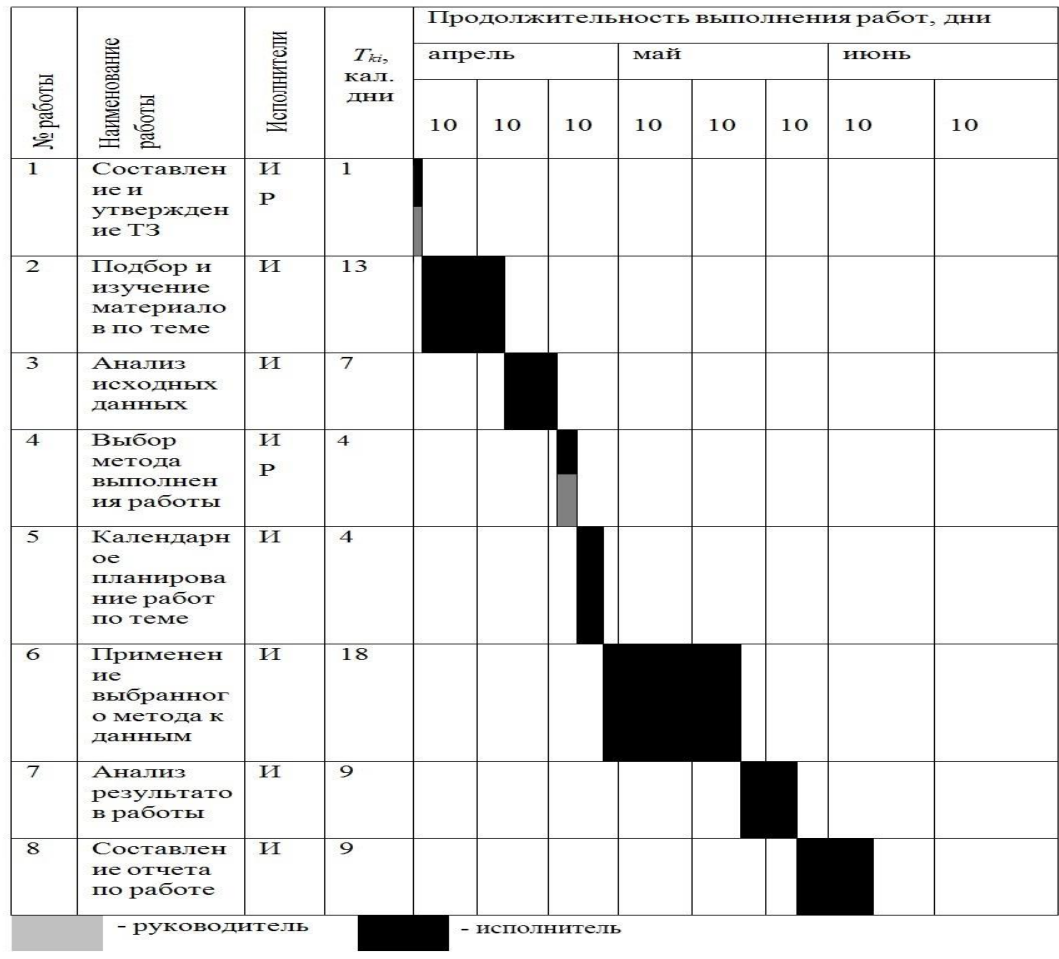

# **4.5. Бюджет научно-исследовательского проекта**

При планировании бюджета научно-исследовательского проекта должно быть обеспечено полное и достоверное отражение всех видов расходов, связанных с его выполнением. Определение полных затрат на выполнение ВКР производится путем суммирования расходов по следующим статьям:

- материальные затраты;
- основная заработная плата исполнителей;
- дополнительная заработная плата исполнителей;
- отчисления во внебюджетные фонды (страховые отчисления);
- услуги сторонних организаций;
- накладные расходы.

# **4.5.1. Расчет материальных затрат**

Покажем отражение стоимости всех материалов, используемых при разработке проекта, включая расходы на их приобретение и, при необходимости, доставку. Расчет затрат на материалы производится по форме, приведенной в Таблице 14.

*Таблица 64. Материальные затраты*

| Наименование<br>материалов         | Единица<br>измерения | Кол-во | Цена за ед.,<br>руб. | Сумма,<br>руб. |
|------------------------------------|----------------------|--------|----------------------|----------------|
| Бумага, формат А4                  | Пачка                |        | 293                  | 293            |
| Flashcard, $32\Gamma$ <sup>6</sup> | Штук                 |        | 930                  | 930            |
| Итого                              | 1223                 |        |                      |                |

### **4.5.2. Расчет заработной платы для исполнителей**

В данной статье расходов планируется и учитывается основная заработная плата исполнителей, непосредственно участвующих в проектировании выпускной квалификационной работы:

$$
3_{3\pi} = 3_{0CH} + 3_{A0H}, \tag{29}
$$

где Зосн – основная заработная плата;

Здоп – дополнительная заработная плата.

Основная заработная плата (Зосн) руководителя (лаборанта, инженера) от предприятия (при наличии руководителя от предприятия) рассчитывается по следующей формуле:

$$
3_{ocn} = 3_{\partial n} \cdot T_p \,, \tag{30}
$$

где Зосн *–* основная заработная плата одного работника;

Тр – продолжительность работ, выполняемых научно-техническим

работником, раб. дн.;

Здн – среднедневная заработная плата работника, руб.

Среднедневная заработная плата рассчитывается по формуле:

$$
\frac{3_{\scriptscriptstyle M}}{3_{\scriptscriptstyle \partial H}} = \frac{3_{\scriptscriptstyle M}}{5} \tag{31}
$$

где

Зм – месячный должностной оклад работника, руб.;

*Г*д – количество рабочих дней в месяце.

Месячный должностной оклад работника:

$$
3_{\scriptscriptstyle M1} = 3_{\scriptscriptstyle okl} \cdot k_{\scriptscriptstyle p} \,, \tag{32}
$$

$$
3_{m2} = 3_{\text{ox2}} \cdot k_p, \tag{33}
$$

где Зок1 – оклад руководителя.

где Зок2 – оклад инженера.

*k*р – районный коэффициент, равный 1,3 г.Томск.

Приведем пример расчета заработной платы для руководителя:

$$
3_{\text{M1}} = 3_{\text{OK1}} * k_p = 26300 * 1,3 = 34190 \text{ py6}.
$$
  

$$
3_{\text{A}H1} = \frac{3_{\text{M1}}}{\Gamma_A} = \frac{34190}{26} = 1315 \text{ py6}.
$$
  

$$
3_{\text{OCH1}} = 3_{\text{AH}} * \Gamma_p = 1315 * 5 = 6575 \text{ py6}.
$$

Приведем пример расчета заработной платы для инженера:

$$
3_{\text{M2}} = 3_{\text{OK2}} * k_p = 9893 * 1,3 = 12860,9 \text{ py6}.
$$
  

$$
3_{\text{dH2}} = \frac{3_{\text{M2}}}{\Gamma_A} = \frac{12860,9}{22} = 584,59 \text{ py6}.
$$
  

$$
3_{\text{OCH2}} = 3_{\text{dH}} * T_p = 584,59 * 65 = 37998,35 \text{ py6}.
$$

Оформим полученные данные в виде Таблицы 15.

*Таблица 15. Затраты на заработную плату*

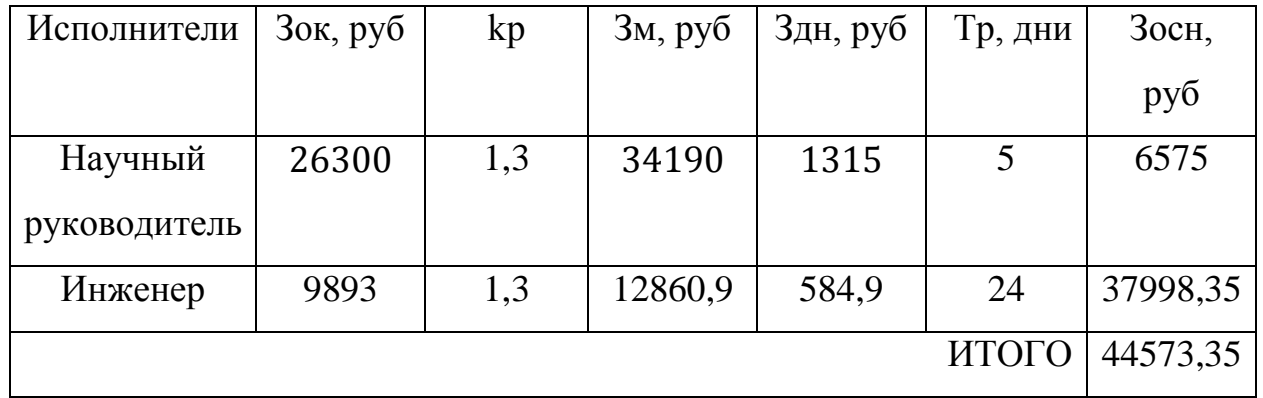

# **4.5.3. Дополнительная заработная плата**

В дополнительную заработную плату входит заработная плата за неотработанное рабочее время, но гарантированную Трудовым Кодексом РФ (отпуска, совмещение работы и учебы)

Расчет дополнительной заработной платы ведется по следующей формуле:

$$
3_{\text{A}^{\text{OII}}} = k_{\text{A}^{\text{OII}}} \cdot 3_{\text{OCH}} \,,\tag{34}
$$

где *k*доп – коэффициент дополнительной заработной платы (на стадии проектирования принимается равным 0,12).

*Таблица 16. Расчет дополнительной заработной платы*

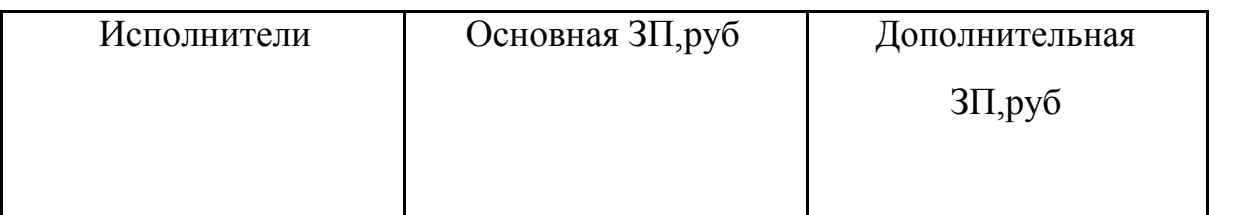

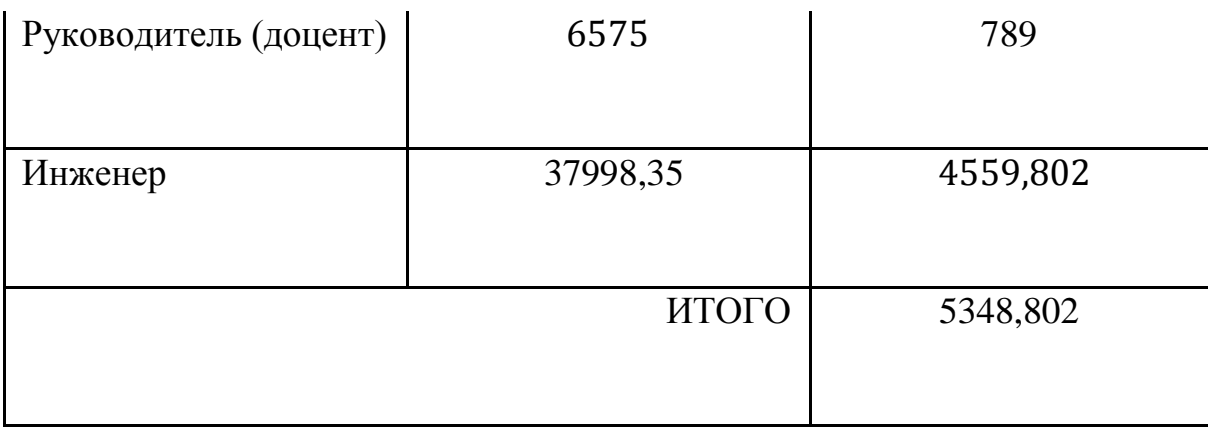

### 4.5.4. Отчисления во внебюджетные фонды

Отчисления во внебюджетные фонды являются обязательными по установленным законодательством Российской Федерации нормам органам государственного социального страхования (ФСС), пенсионного фонда (ПФ) и медицинского страхования (ФФОМС) от затрат на оплату труда работников.

Величина отчислений во внебюджетные фонды определяется исходя из следующей формулы:

$$
{}^{3}\text{BHEO} = {}^{k}\text{BHEO} \cdot (3 \text{ OCH} + 3 \text{AOH})
$$
 (35)

где квнеб - коэффициент отчислений на уплату во внебюджетные фонды (пенсионный фонд, фонд обязательного медицинского страхования и пр.).

В соответствии с Федеральным законом от 24.07.2009 №212-ФЗ установлен размер страховых взносов равный 32%.

$$
3_{\text{BHe61}} = 0.32 * (6575 + 789) = 2356.48 \text{ py6}.
$$
  

$$
3_{\text{BHe62}} = 0.32 * (37998.35 + 4559.802) = 13618.6 \text{ py6}
$$

# **4.5.6.Услуги сторонних организаций и накладные расходы**

В этой статье учитываются расходы, связанные с полученными в процессе проектирования услугами сторонних организаций. Затраты на такие услуги предоставлены в Таблице 17:

*Таблица 17. Услуги сторонних организаций*

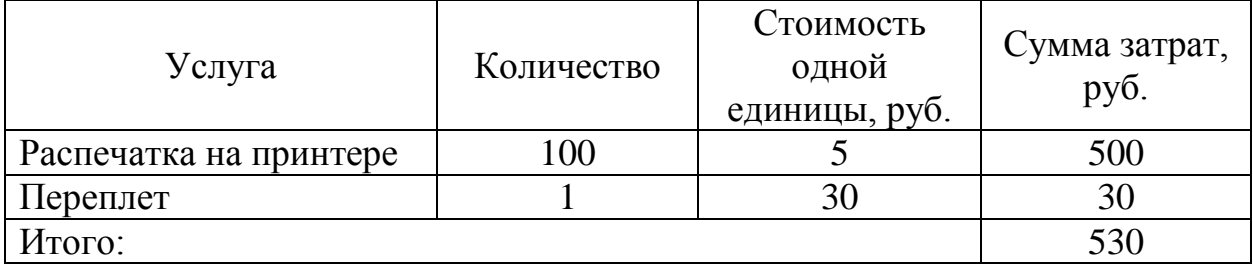

Накладные расходы – расходы на организацию, управление и обслуживание процесса производства товара, оказания услуги; носят комплексный характер, т.е. включают различные экономические элементы затрат. Накладные расходы в ТПУ составляют 12% от суммы основной и дополнительной заработной платы:

$$
3_{\text{hax},n} = (3_{\text{och/sn}} + 3_{\text{qon/sn}}) * 0,12 = (44573,35 + 5348,802) * 0,12 = 10982,9
$$
  
py6.

### **4.5.7. Формирование бюджета затрат на проект**

Рассчитанная величина затрат научно-исследовательской работы (темы) является основой для формирования бюджета затрат проекта, который при формировании договора с заказчиком защищается научной организацией в качестве нижнего предела затрат на разработку научно-технической продукции.

Определение бюджета затрат на научно-исследовательский проект приведен в Таблице 18.

*Таблица 18. Расчет бюджета затрат проекта*

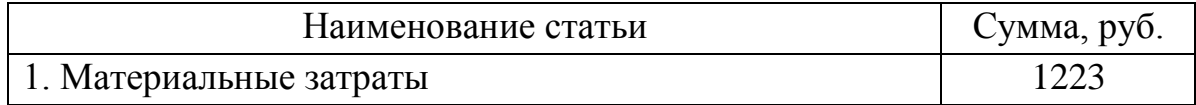

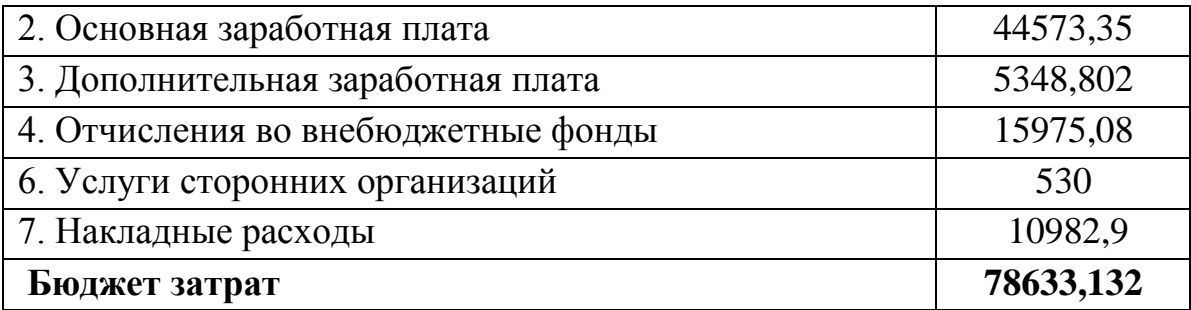

# 4.6. Оценка научно-технического эффекта

Социально-научный эффект проявляется в росте числа открытий, изобретений, увеличении суммарного объема научно-технической результате информации, полученной  $\bf{B}$ выполнения выпускной квалификационной работы, создании научного «задела», являющегося необходимой предпосылкой для проведения в будущем прикладных исслелований  $\mathbf{M}$ выполнения работа по модернизации конструкций выпускаемых изделий.

За последние годы появились предложения не только по качественной характеристике социального эффекта, но и по системе количественных показателей

Элементом количественной оценки социально-научного эффекта следует считать определение научно-технического эффекта бакалаврской работы по следующей методике. Сущность этой методики состоит в том, что на основе оценок признаков работы определяется коэффициент научнотехнического эффекта ВКР:

$$
H_{\rm T} = \sum_{i=1}^{3} r_i * k_i, \tag{36}
$$

где  $r_i$  – весовой коэффициент i-го признака (определяющийся по Таблице 19);  $k_i$  – количественная оценка i-го признака.
Проведем расчет коэффициента научно-технического эффекта ВКР для портфеля, составленного из акций индекса ММВБ10.

*Таблица 19. Определение весового коэффициента*

| Признак                | научно | технического   Применение |                  | значения | весового |
|------------------------|--------|---------------------------|------------------|----------|----------|
| эффекта ВКР(i)         |        |                           | коэффициента (r) |          |          |
| Уровень новизны        |        |                           | 0.6              |          |          |
| Теоретический уровень  |        |                           |                  | 0,4      |          |
| Возможность реализации |        |                           |                  | 0.2      |          |

Количественная оценка уровня новизны ВКР определяется на основе значений Таблицы 20.

*Таблица 20. Количественная оценка уровня новизны ВКР*

| Уровень        | Характеристика уровня новизны                    | Баллы    |
|----------------|--------------------------------------------------|----------|
| <b>НОВИЗНЫ</b> |                                                  |          |
| разработки     |                                                  |          |
| Принципиально  | исследований<br>Результаты<br>открывают<br>новое | $8 - 10$ |
| новая          | направление в данной области науки и техники     |          |
| Новая          | По-новому или впервые объяснены известные        | $5 - 7$  |
|                | факты, закономерности                            |          |
| Относительно   | исследований систематизируют<br>Результаты<br>И  | $2 - 4$  |
| новая          | обобщают имеющиеся сведения, определяют пути     |          |
|                | дальнейших исследований                          |          |
| Традиционная   | Работа выполнена по традиционной методике,       |          |
|                | результаты исследования носят информационный     |          |
|                | характер                                         |          |
| Не обладающая  | Получен результат, который ранее был известен    | ∩        |
| новизной       |                                                  |          |

Для данной выпускной квалификационной работы уровень новизны – относительно новая, баллы – 4.

Теоретический уровень полученных результатов бакалаврской работы определяется на основе значения баллов, приведенных в Таблице 21.

| Теоретический уровень полученных результатов                |                             |  |
|-------------------------------------------------------------|-----------------------------|--|
| Установления закона, разработка новой теории                |                             |  |
| Глубокая разработка проблемы: многоаспектный анализ связей, |                             |  |
| взаимозависимости между фактами с наличием объяснения       |                             |  |
| Разработка<br>способа (алгоритм, программа мероприятий,     | 6                           |  |
| устройство, и т.д.)                                         |                             |  |
| Элементарный анализ связей между фактами с наличием         | $\mathcal{D}_{\mathcal{L}}$ |  |
| прогноза, классификации,<br>гипотезы,<br>симплексного       |                             |  |
| объясняющей версии, или практических рекомендаций частного  |                             |  |
| характера                                                   |                             |  |
| Описание отдельных элементарных фактов (вещей, свойств,     | 0,5                         |  |
| отношений); изложение опыта, наблюдений, результатов        |                             |  |
| измерений                                                   |                             |  |

*Таблица 21. Теоретический уровень полученных результатов в ВКР*

В данной бакалаврской работе был разработан способ формирования инвестиционного портфеля с заранее заданным уровнем риска, следовательно, теоретический уровень полученных результатов равен 6 баллам.

Возможность реализации научных результатов определяется на основе значения баллов из Таблицы 22.

*Таблица 22. Время и масштабы реализации проекта*

| Время реализации     | Баллы |
|----------------------|-------|
| В течение первых лет |       |
| От 5до 10 лет        |       |
| Более 10 лет         |       |
| Масштабы реализации  | Баллы |

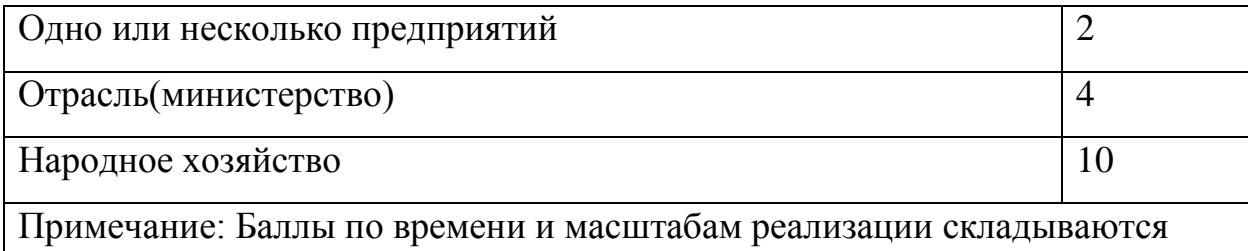

Способ формирования инвестиционного портфеля с заданным уровнем риска можно реализовать в течение первых лет (10 баллов), однако реализовать его можно только на одно или несколько предприятий (2 балла).

Рассчитаем коэффициент научно-технического эффекта:

 $H<sub>T</sub> = 0.6 * 4 + 0.4 * 6 + 0.2 * 12 = 7.2.$ 

Приведем таблицу оценок уровня научно-технического эффекта.

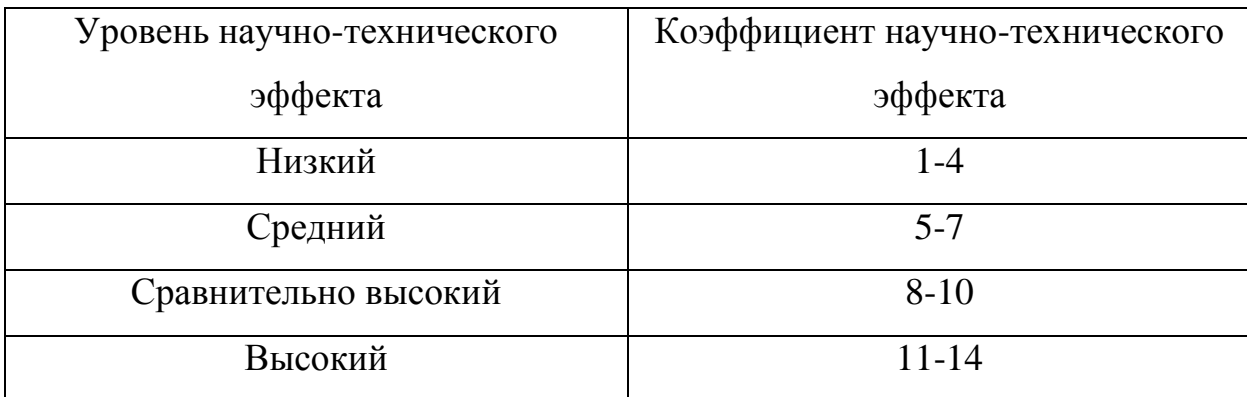

*Таблица 23. Оценка уровня научно-технического эффекта*

В соответствии с Таблицей 23, уровень научно-технического эффекта – средний.

### **Заключение**

1. Построен портфель ценных бумаг, входящих в индекс ММВБ10 на 10 ноября 2016 г по методу Марковица.

2. Рассчитаны выборочные коэффициенты альфа и бета с 10 ноября 2016 г под 10 февраля 2017 г.

3. Сформулированы и проверены статистические гипотезы о равенстве коэффициентов альфа нулю в каждый день после формирования портфеля. Гипотеза о равенстве коэффициентов альфа отвергнута в 17% случаев.

4. Сформулирована и проверена статистическая гипотеза о равенстве вектора выборочных данных бета каждой бумаги портфеля нулевому вектору на каждый день после формирования портфеля. Гипотеза о равенстве коэффициентов бета нулю отвергнута в 30% случаев.

5. Портфель переформирован на 28 ноября 2017 г.

6. Статистически подтверждена качественная пассивная стратегия (β>0) в 68% дней от горизонта управления. Портфель управляется эффективно 44 дня из 65 дней.

#### **Список используемых источников**

1. ММВБ10. Материал из Википедии – свободной энциклопедии. [Электронный ресурс]

URL: [https://ru.wikipedia.org/wiki/%D0%9C%D0%9C%D0%92%D0%91\\_10](https://ru.wikipedia.org/wiki/%D0%9C%D0%9C%D0%92%D0%91_10)

2. Базовый курс по рынку ценных бумаг./ Под ред. А.Д. Радыгина, Л.П. Хабарова, Л.Б. Шапиро. – М: Финансовый издательский дом «Деловой экспресс». – С. 135 – 137.

3. Дорохина А.С. "Формирование оптимального по Марковицу портфеля ценных бумаг" г. Томск: Изд-во ТПУ, 2008. — С. 243-244.

4. Уильям Ф. Шарп, Гордон Дж. Александер, Джеффри В. Бэйли. Инвестиции. – М.:Инфра-М.-2006-1035 с.

5. Markowits Harry. Portfolio Selection // Journal of Finance.-1952.-Vol. 7.-  $N_2$  1. - pp. 71-91.

6. Буренин А. Н. Управление портфелем ценных бумаг. – М.: Научнотехническое общество имени академика С. И. Вавилова. -2008. – 440 с.

7. О. А. Бельснер, О. Л. Крицкий "Оптимизация портфеля финансовых инструментов" г. Томск: Изд-во ТПУ, - С. 2-56

8. Теория Марковица: плюсы и минусы [Электронный ресурс] // База форекс трейдера. URL: [http://forex-traider.ru/dlja-nachinajuschih/stati-o](http://forex-traider.ru/dlja-nachinajuschih/stati-o-foreks/194-stati-o-foreks/1330-teorija-markovitsa-pljusy-i-minusy)[foreks/194-stati-o-foreks/1330-teorija-markovitsa-pljusy-i-minusy.](http://forex-traider.ru/dlja-nachinajuschih/stati-o-foreks/194-stati-o-foreks/1330-teorija-markovitsa-pljusy-i-minusy)

9. Eugene F. Fama, Kenneth R. French. The Capital Asset Pricing Model: Theory and Evidence // Journal of Economic Perspectives. -  $\mathbb{N}^2$  3 – 2004. – P. 25– 46.

10. Laurent Barras, Olivier Scaillet, Russ Wermers. False Discoveries in Mutual Fund Performance: Measuring Lick in Estimated Alphas // Journal of Finance. -  $\mathbb{N} \times 1 - 2010$ . – P.179-216.

11. Jay Shanken. Multivariate tests of the zero-beta CAMP // Journal of Finance Economics. - № 14 – 1985. – P. 331-332.

67

12. Назаренко О.Б. Безопасность жизнедеятельности: учебное пособие – 2-е изд., перераб. и доп. – Томск: Изд-во Томского политехнического университета. – 2010. – 144 с.

## **Приложения**

## Приложение 1.

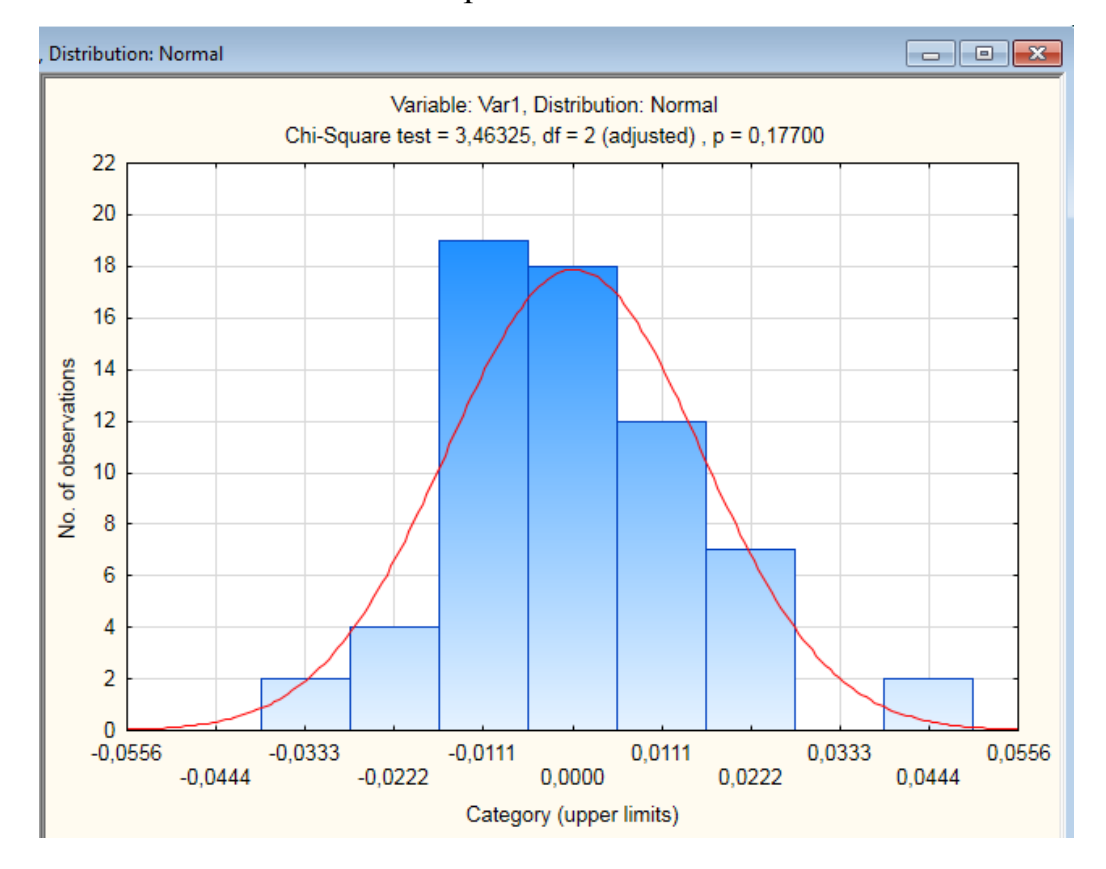

*Рисунок 8. Проверка коэффициентов альфа на нормальность*

### Приложение 2.

Проверка гипотезы о равенстве значений коэффициента β нулю.

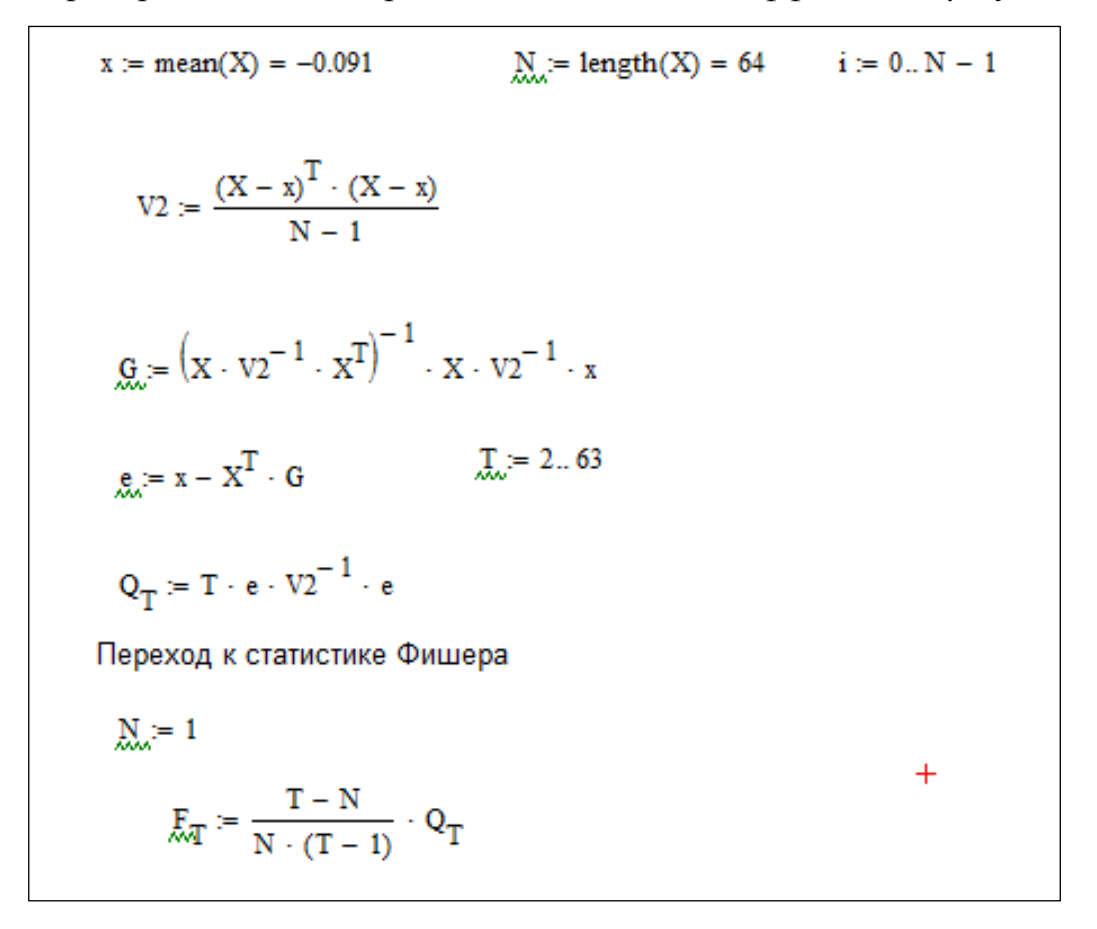

*Рисунок 9. Листинг программы проверки гипотезы о равенстве значений коэффициента бета нулю*

# Приложение 3. Расположение светильников в комнате.

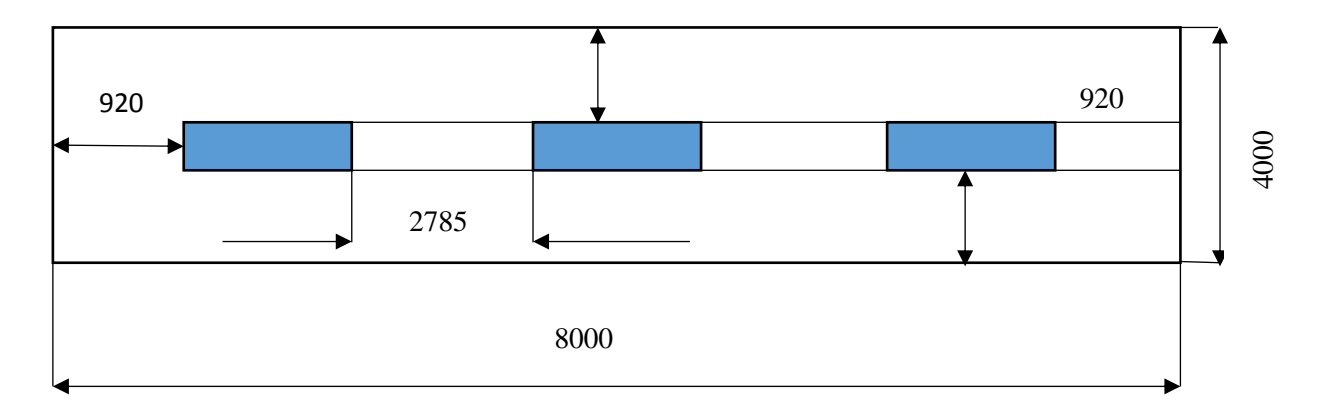

*Рисунок 10. Расположение светильников в рабочей комнате*

Приложение 4. План эвакуации из здания по адресу ул. Ивана Черных 97/4 3

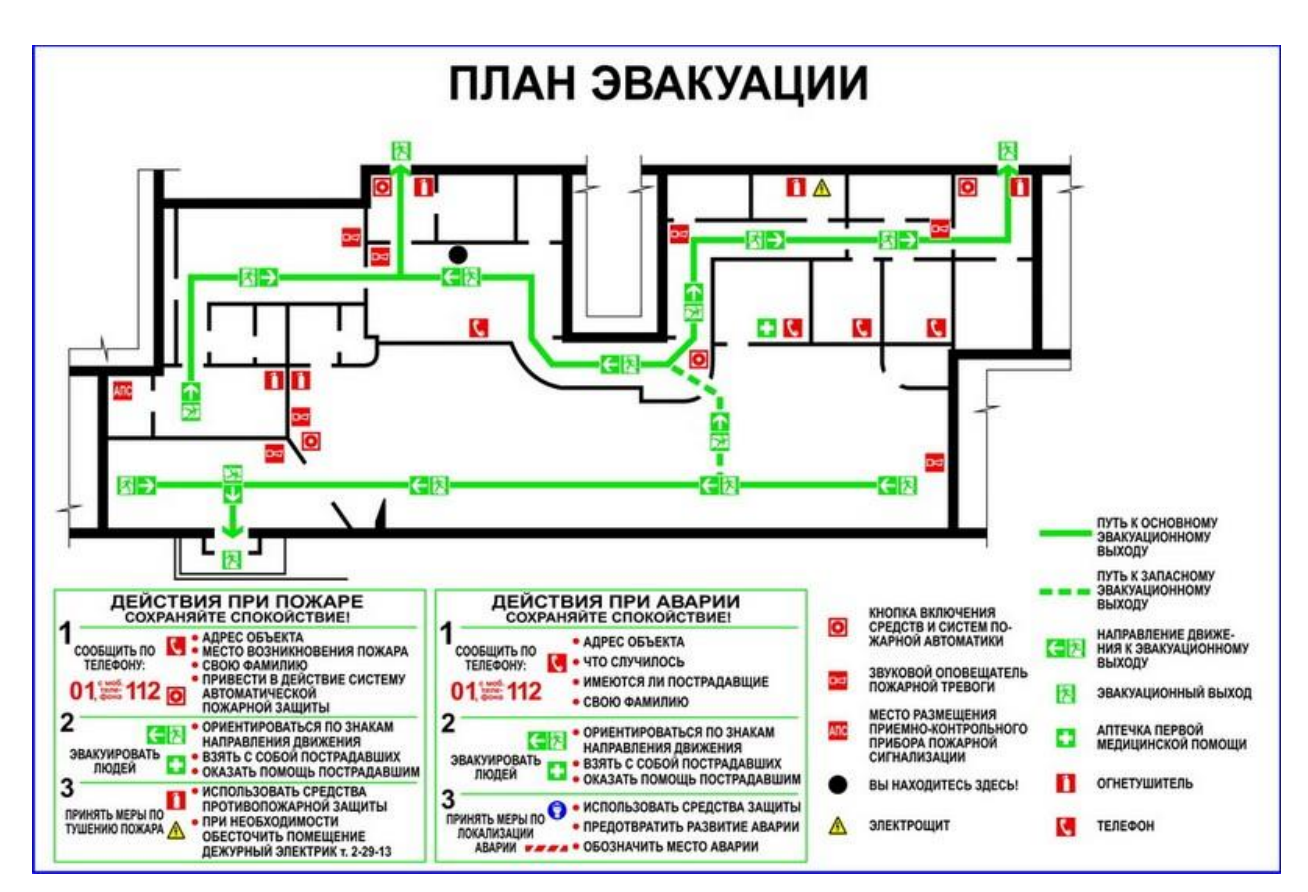

этаж.

*Рисунок 11. План эвакуации из рабочего помещения*

### Приложение 5. ГОСТы, ОСТы и СНиПы

- 1. Безопасность жизнедеятельности: Учебник для вузов/ С.В. Белов, А.В. Ильницкая, А.Ф. Козьяков и др.; Под общ. ред. С.В. Белова.7-е изд., стер. – М.: Высш.шк., 2007. – 616 с.
- 2. ГОСТ 12.1.013-78
- 3. СанПиН 2.2.4.548-96
- 4. СанПиН 2.2.1/2.1.1.1278-03
- 5. СанПиН 2.2.4.1191-03
- 6. СанПиН 2.6.1.1015-01
- 7. СанПиН 2.2.2/2.4.1340-03 или СанПиН 2.2.4.548-96
- 8. Фролов А.В., Бакаева Т.Н. Безопасность жизнедеятельности. Охрана труда. 2-е изд., доп. и перераб. - Ростов на Дону: Феникс, 2008. — 750 с.
- 9. СанПиН 2.2.2/2.4.1340-03
- 10. СанПиН 2.2.2/2.4.1340-03 или СанПиН 2.2.4.548-96
- 11. Фролов А.В., Бакаева Т.Н. Безопасность жизнедеятельности. Охрана труда. 2-е изд., доп. и перераб. - Ростов на Дону: Феникс, 2008. — 750 с.
- 12. СанПиН 2.2.4/2.1.8.055-96
- 13. СанПиН 2.2.2/2.4.1340-03
- 14. Безопасность жизнедеятельности: Учебник для вузов/ С.В. Белов, А.В. Ильницкая, А.Ф. Козьяков и др.; Под общ. ред. С.В. Белова.7-е изд., стер. – М.: Высш.шк., 2007. – 616 с
- 15. ГОСТ 12.1.002–84
- 16. Безопасность жизнедеятельности: Учебник для вузов/ С.В. Белов, А.В. Ильницкая, А.Ф. Козьяков и др.; Под общ. ред. С.В. Белова.7-е изд., стер. – М.: Высш.шк., 2007. – 616 с
- 17. http://ohranatruda.ru/ot\_biblio/normativ/data\_normativ/7/7177/index.php
- 18. ПРАВИЛА УСТРОЙСТВА ЭЛЕКТРОУСТАНОВОК ПУЭ http://ohranatruda.ru/ot\_biblio/normativ/data\_normativ/7/7177/index.php
- 19. ГОСТ 12.2.032-78
- 20. СанПиН 2.2.2/2.4.1340-03
- 21. СанПиН 2.2.2/2.4.1340-03 «Гигиенические требования к ПК и организации работы».
- 22. Инструкция по охране труда при работе на ПК.
- 23. Назаренко О.Б. Безопасность жизнедеятельности: учебное пособие / О.Б. Назаренко; Национальный исследовательский Томский

политехнический университет. – 2-е изд., перераб. и доп. – Томск: Изд-во Томского политехнического университета, 2010. – 144 с.

24. Фролов А.В., Бакаева Т.Н. Безопасность жизнедеятельности. Охрана труда. 2-е изд., доп. и перераб. - Ростов на Дону: Феникс, 2008. — 750 с. 25. СНиП 21–01–97